### Picviz: logiciel de visualisation des journaux

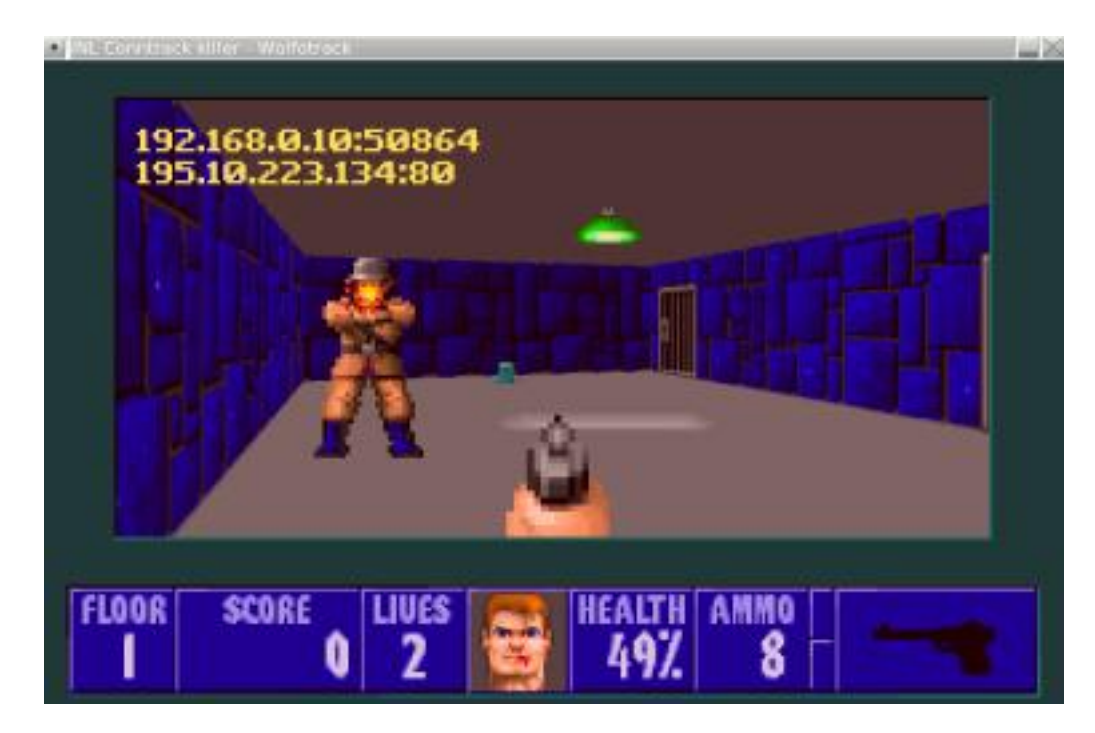

### Sébastien Tricaud

#### http://www.web-insights.net/prewikka?view=alert\_listing  $\odot$  $\infty$

#### Prewikka Demo

Đ

 $\checkmark$ 

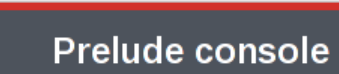

 $G - G$ 

 $\vee$ 

 $\hat{\gamma}^{\prime}{}_{\alpha\beta}$ 

 $\overline{\mathbb{Q}}$ 

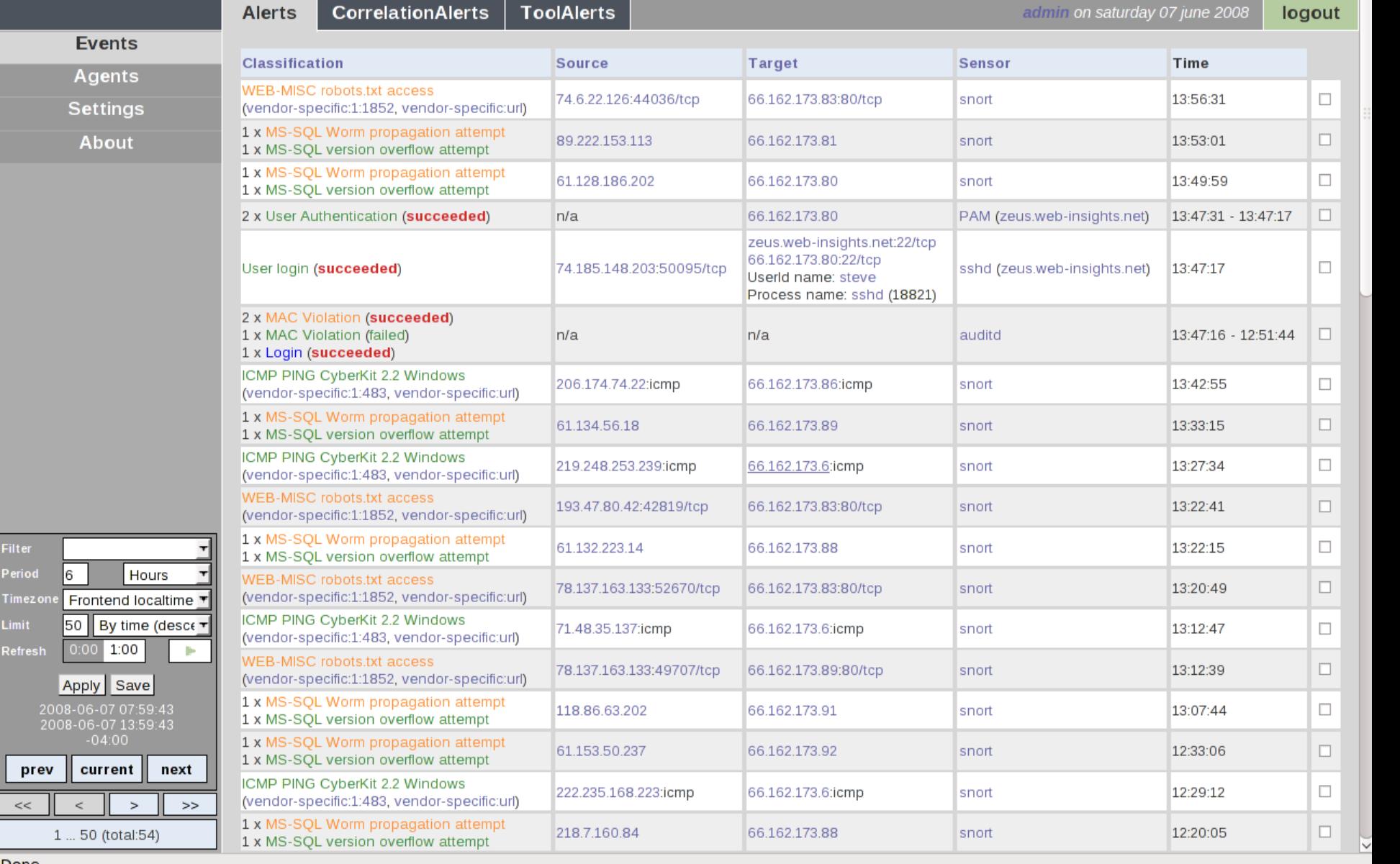

Done

Filter Period Timezo Limit Refrest

#### Prewikka

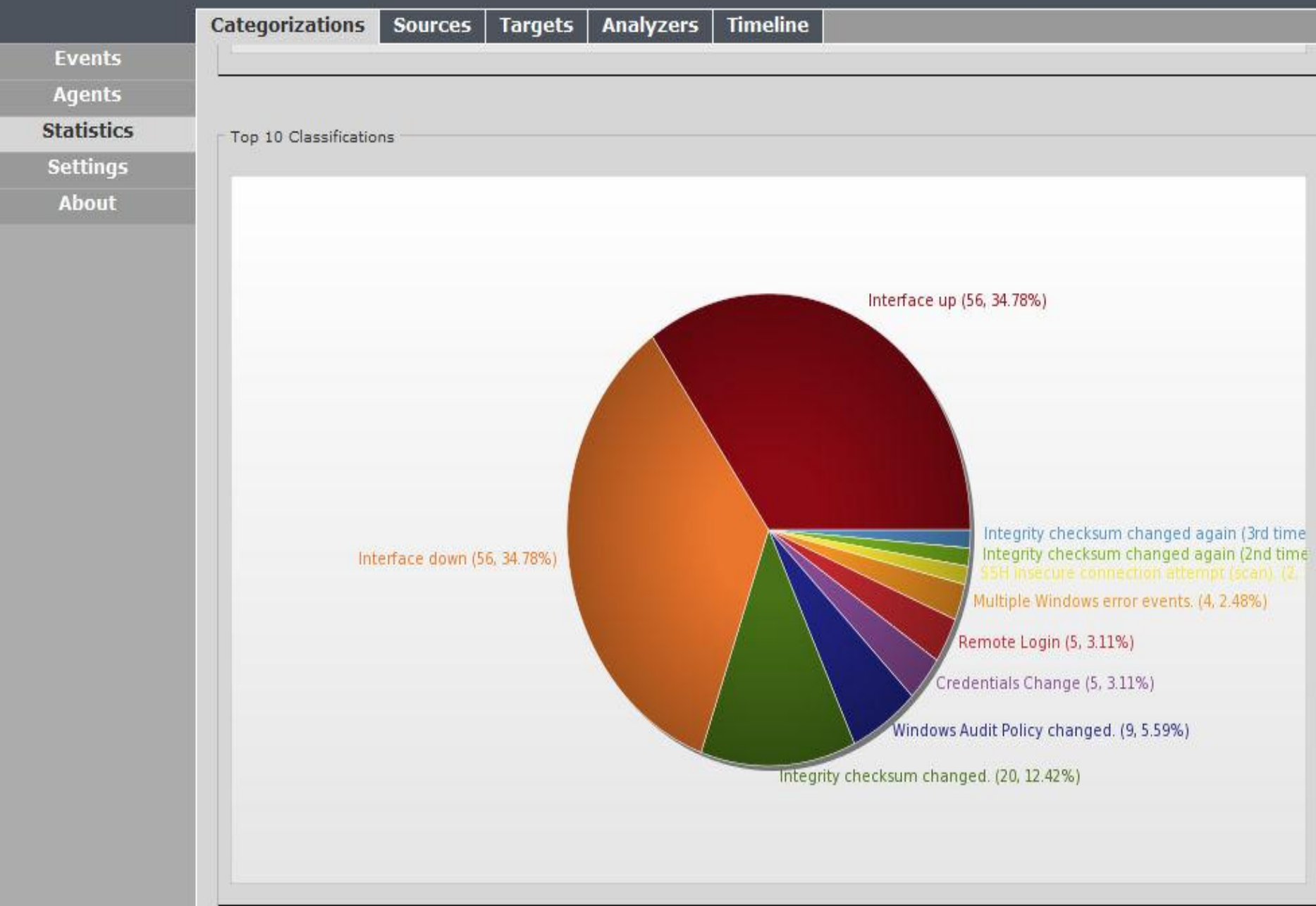

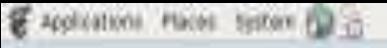

Cumptain

matrimis

**TILL!** 

all, Non Har 20, 1:46 PM Q 22

**Brute force attack** Multiple falled attempts have tieers made to login to a user account

×

### **Brute force attack**

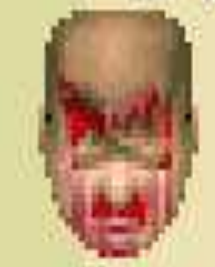

Multiple failed attempts have been made to login to a user account

# $Eile$  $He$ lp source(0).node.address(0).address [target(0).node.address(0).address alert.classification.text alert.assessment.impact.description timeline

Prelude IDMEF Grapher

 $\Box \Box \times$ 

### Picviz Opensource

• Présenté à Usenix WASL en décembre 2008

[http://www.usenix.org/events/wasl/tech/full\\_papers/tricaud/tricaud.pdf](http://www.usenix.org/events/wasl/tech/full_papers/tricaud/tricaud.pdf)

• Génère un graphe depuis un language

\$ pcv -Tpngcairo -Rheatline -rrrra syslogemu.pcv > syslogemu.png

```
header {
         title = "Syslog picviz analysis";
}
axes {
         ipv4 SRC [label="Ip source"];
         ipv4 DST [label="IP destination"];
         port SPT [label="Port source"];
         port DPT [label="Port destination"];
}
data {
PortIN="",SRC="192.168.1.205",DST="192.168.1.240",SPT="48040",DPT="23";
PortIN="",SRC="192.168.1.205",DST="192.168.1.240",SPT="48040",DPT="113";
PortIN="",SRC="192.168.1.205",DST="192.168.1.240",SPT="48040",DPT="21";
...
}
```
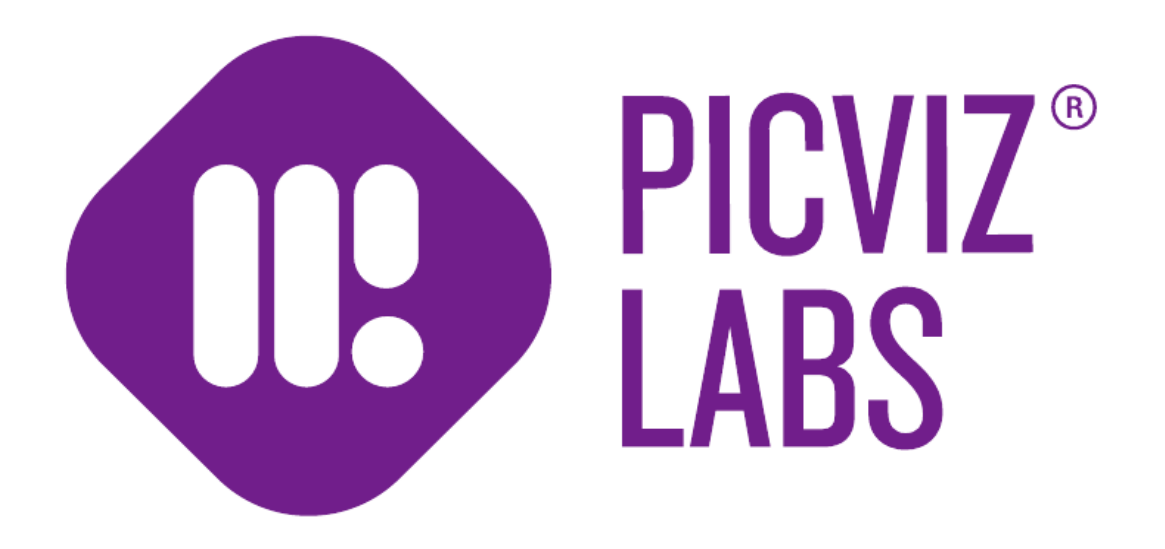

### Picviz Inspector

- Normalisation facile des données
	- Binaire
	- Texte
	- Base de données
	- Hadoop
- Visualisation interactive jusqu'au milliard
- Correlation visuelle

### Problèmes

- Les machines sont devenues omniprésentes
- Les données sont volumineuses

- Un résumé par statistiques, diagrames, camemberts etc. ne suffisent plus
- On a automatisé tout ce que l'on pouvait, on a oublié l'humain derrière

### But

### Trouver des attaques inconnues dans une masse de données colossale

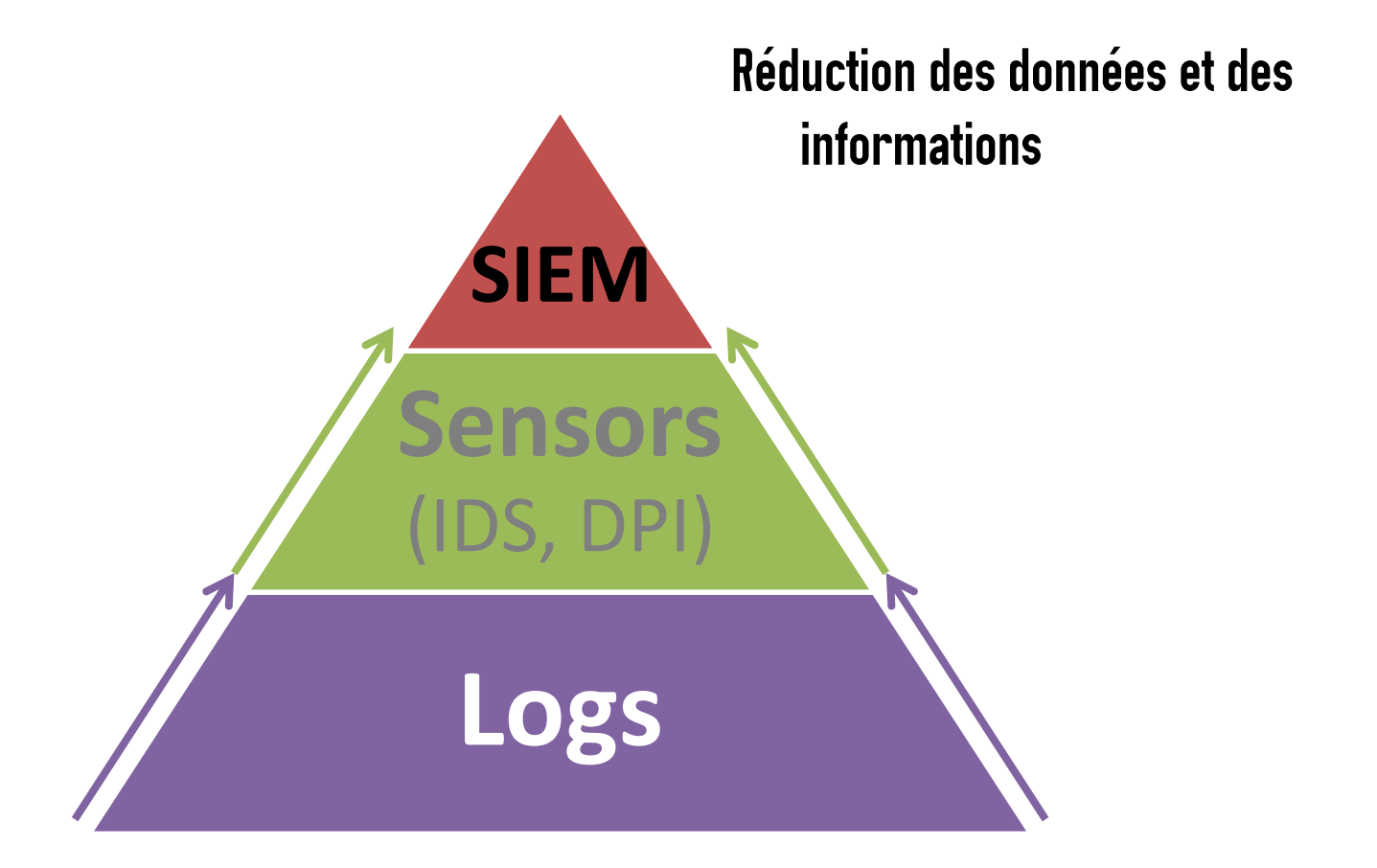

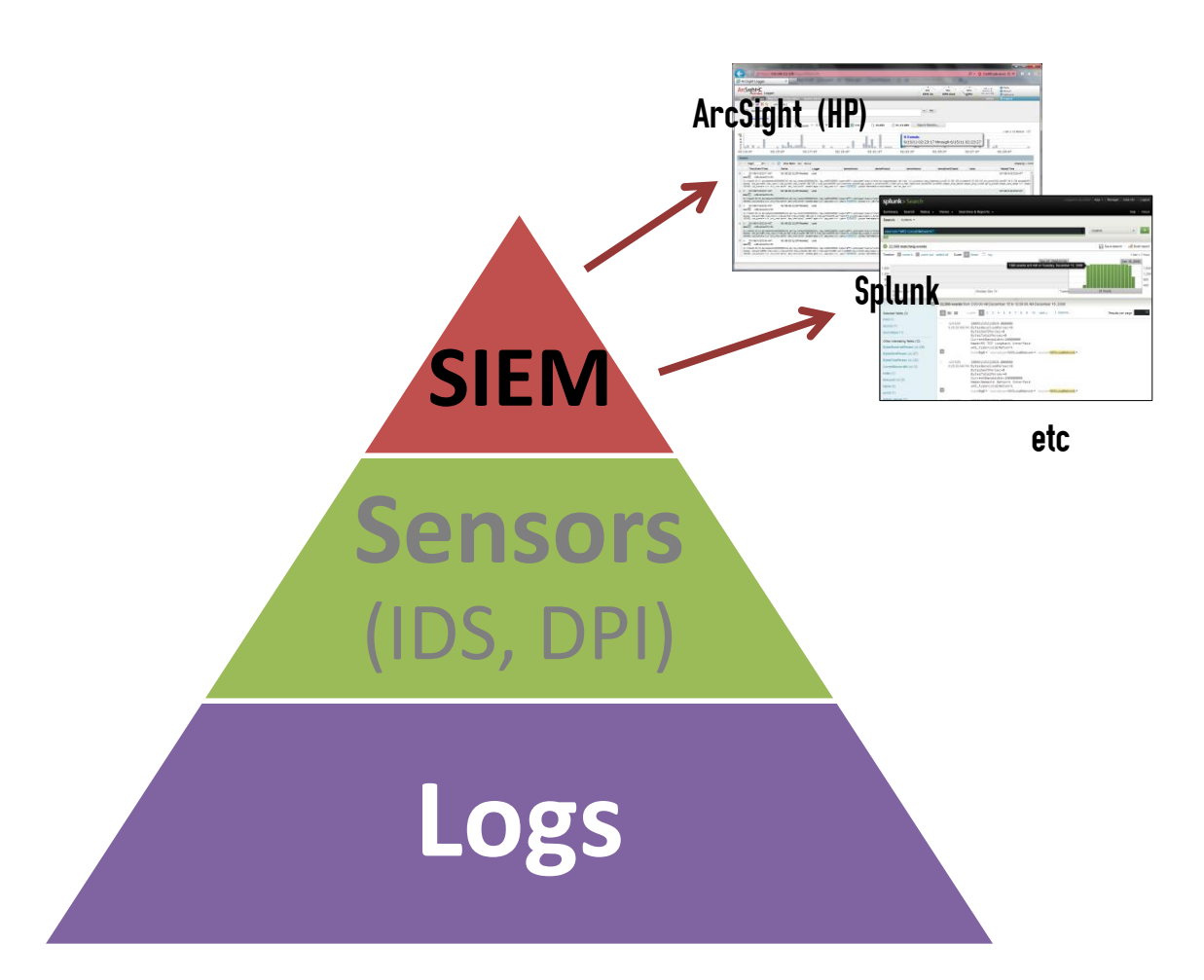

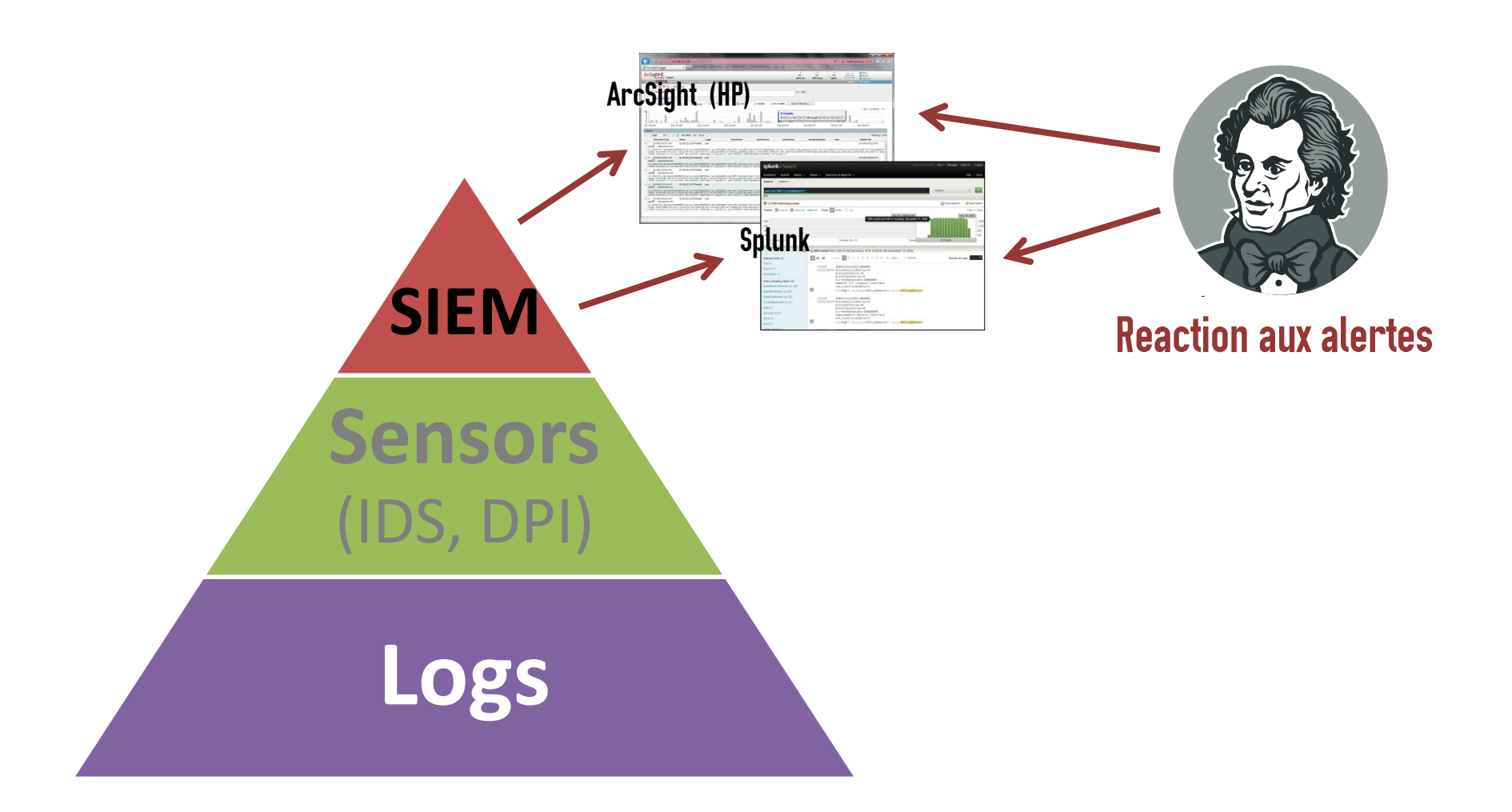

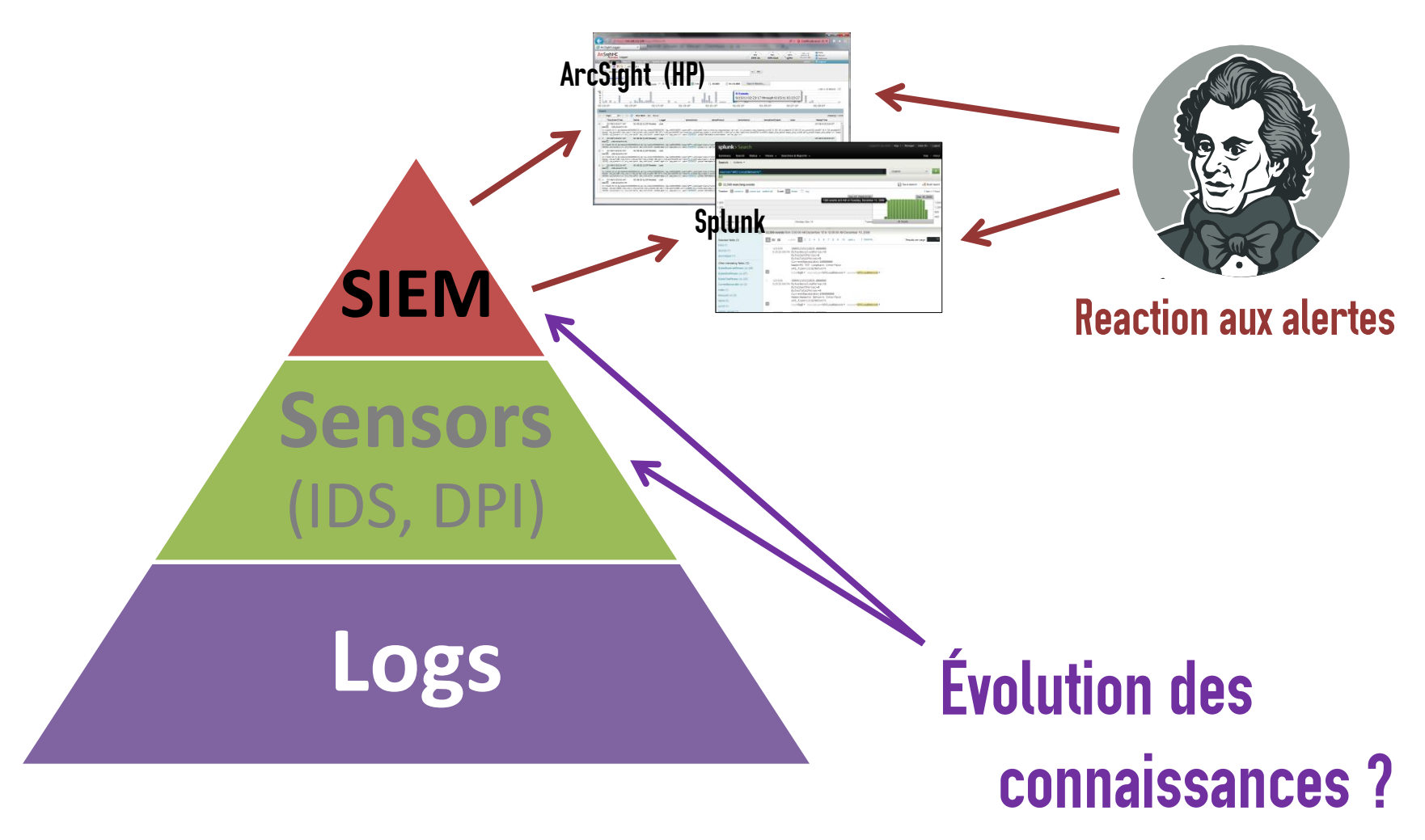

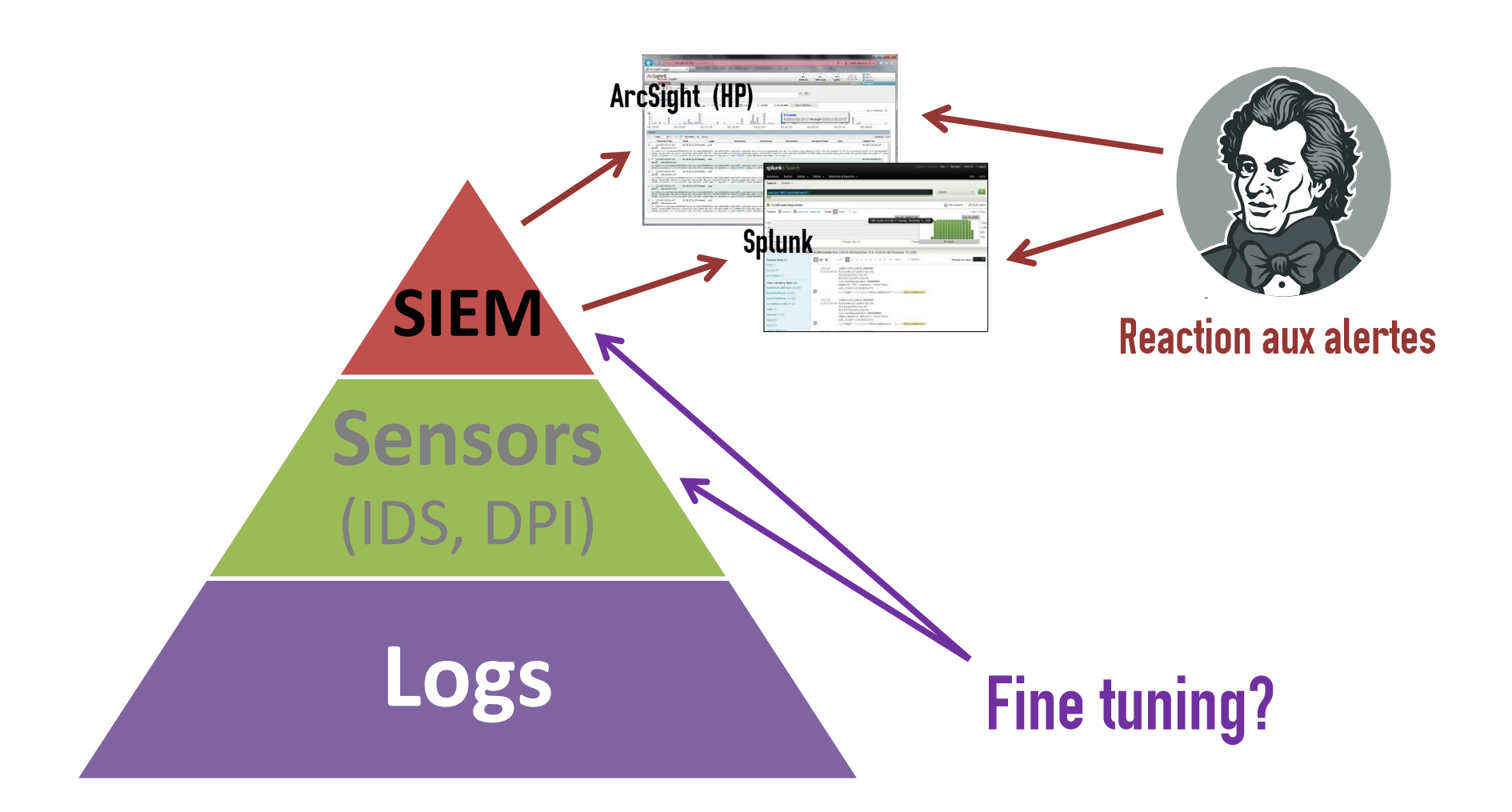

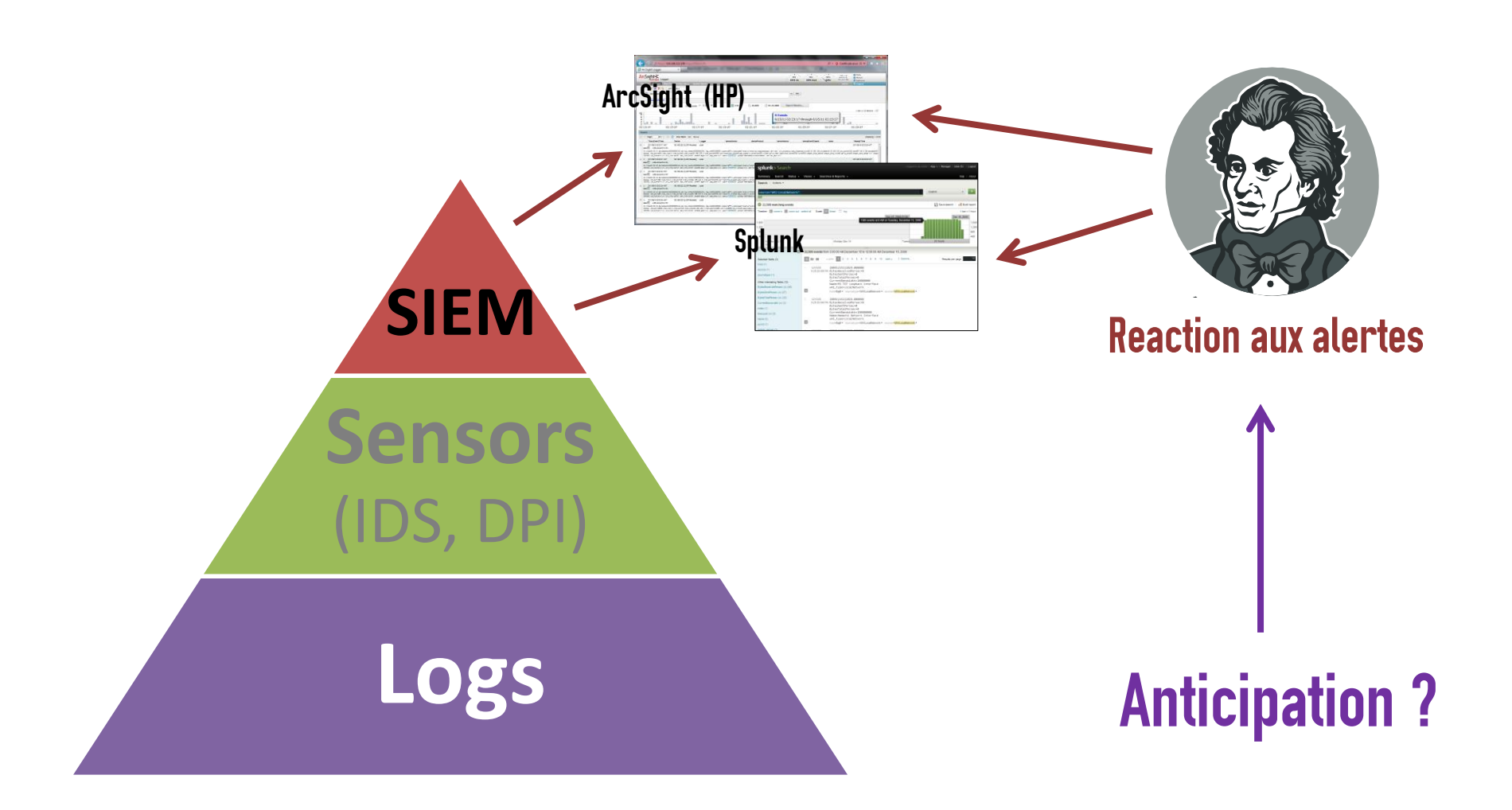

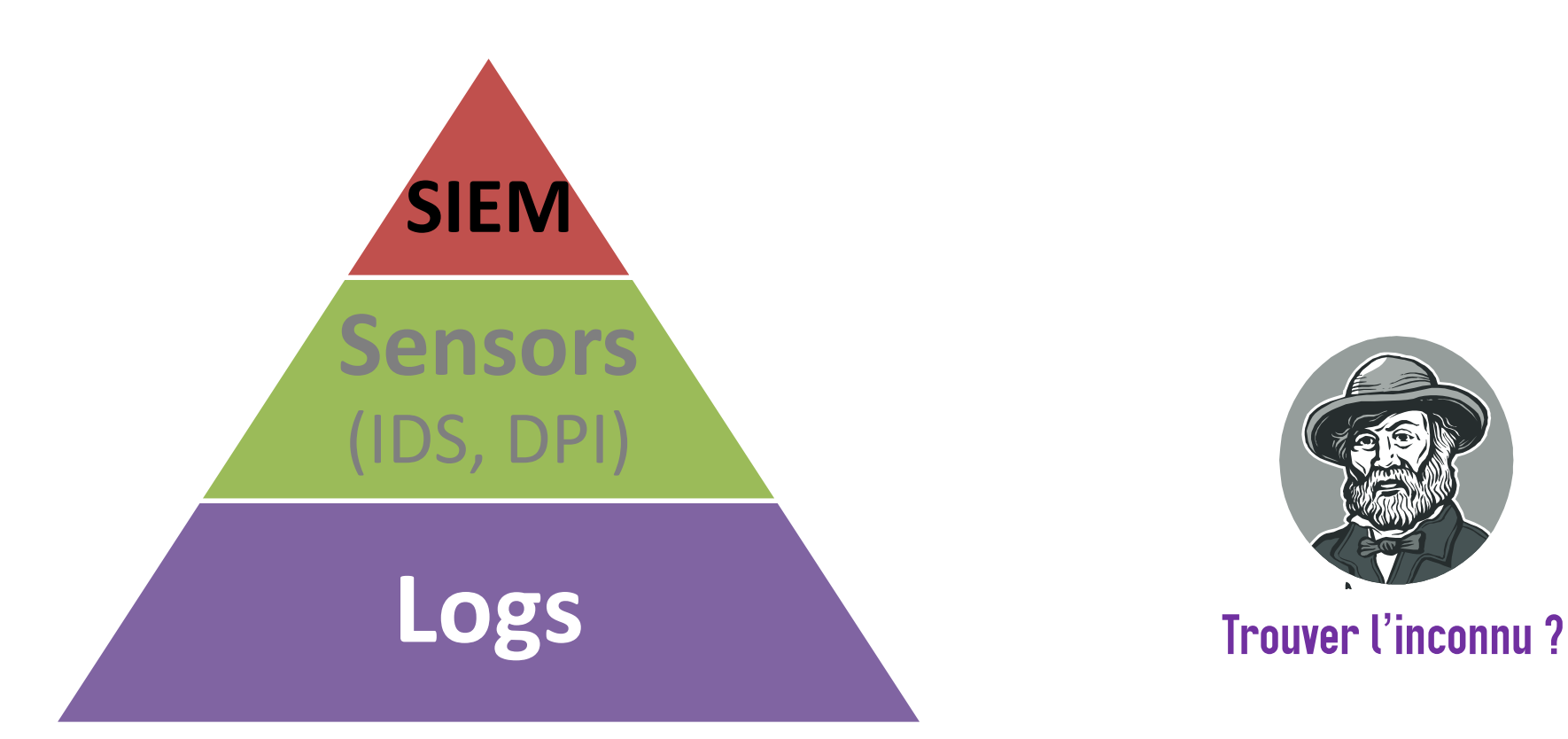

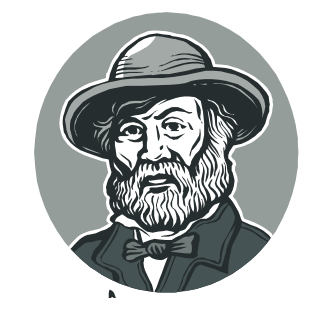

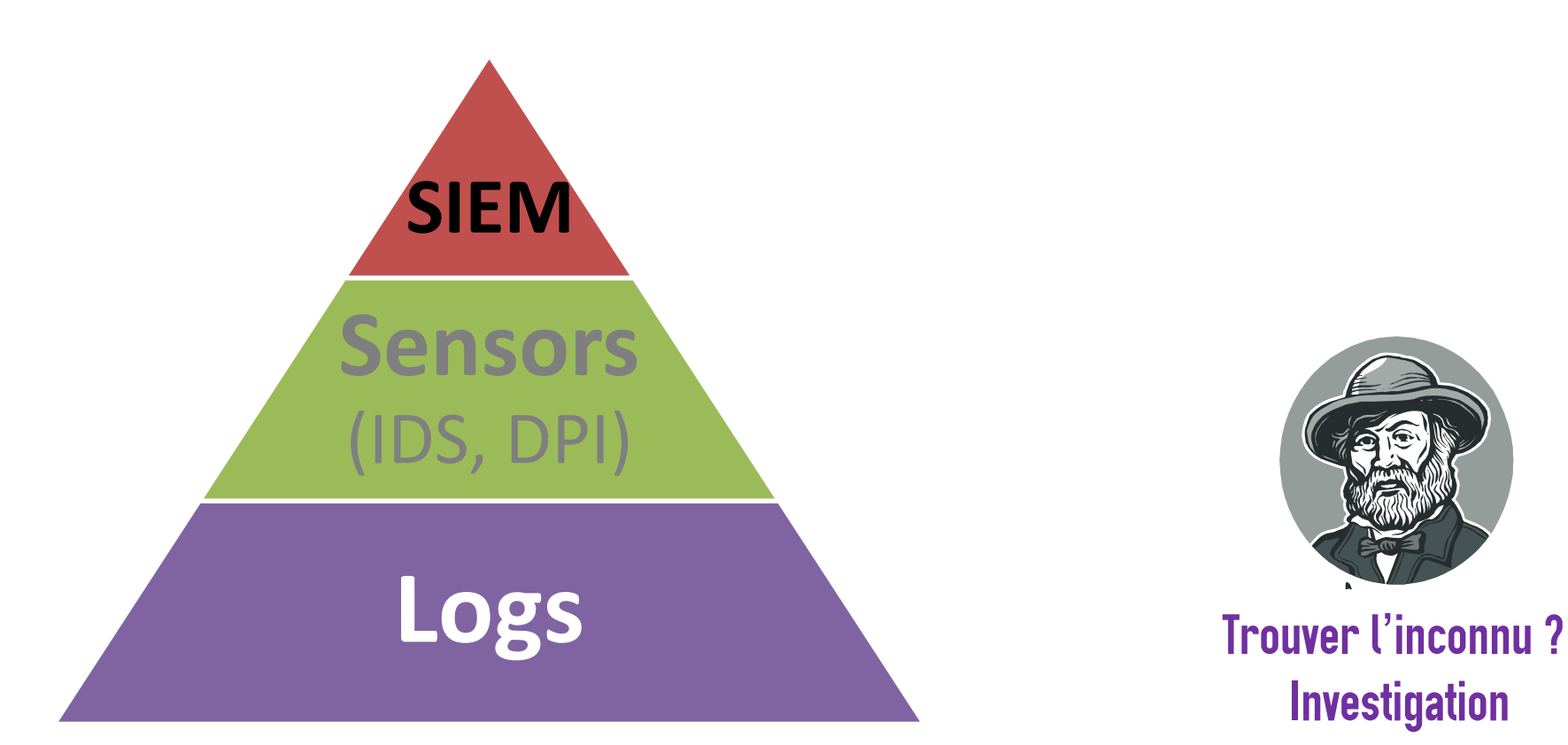

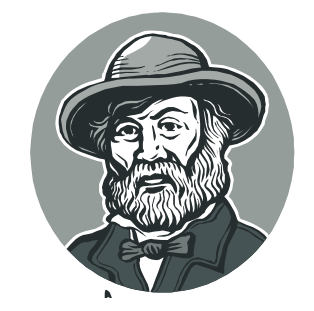

Investigation

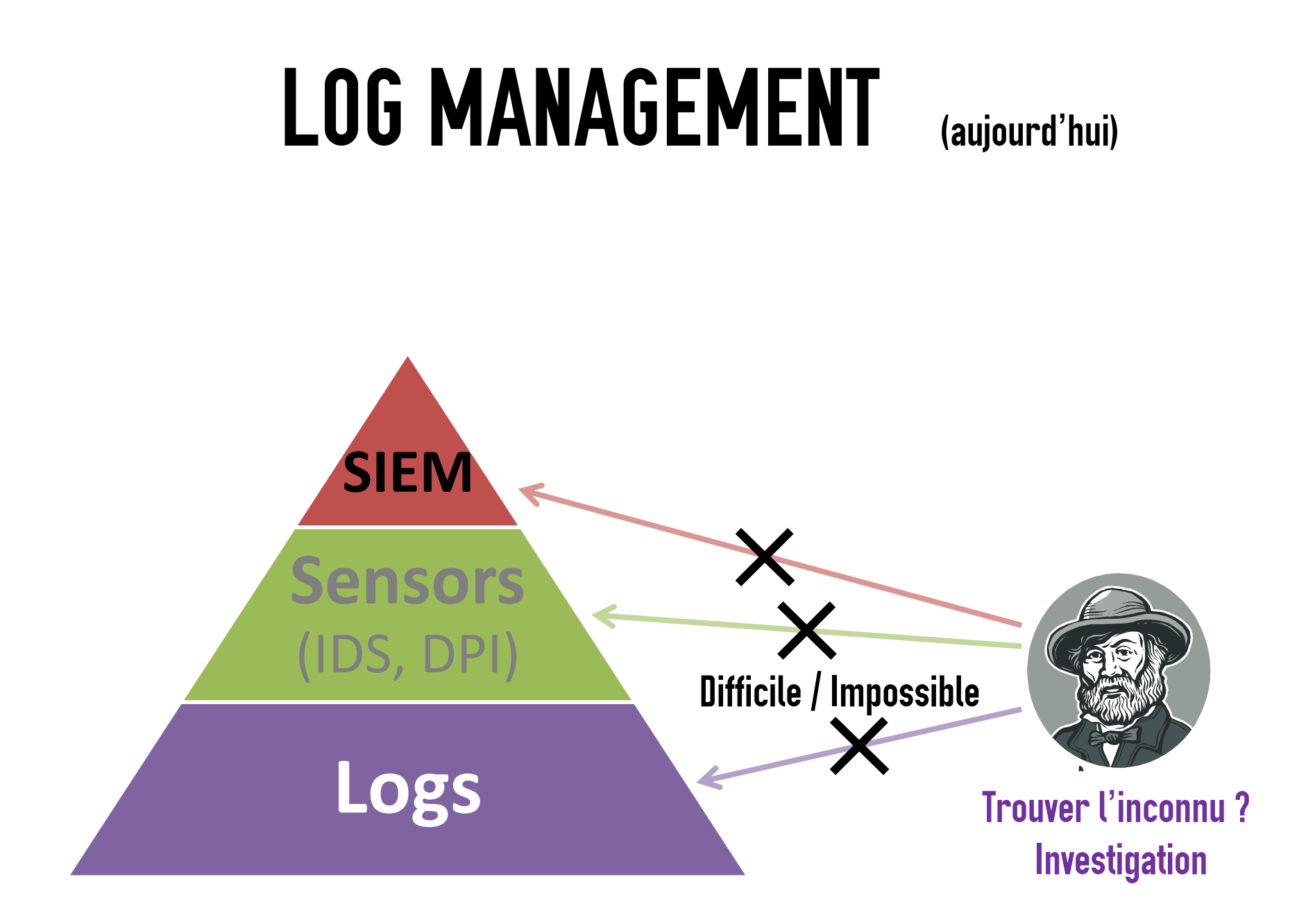

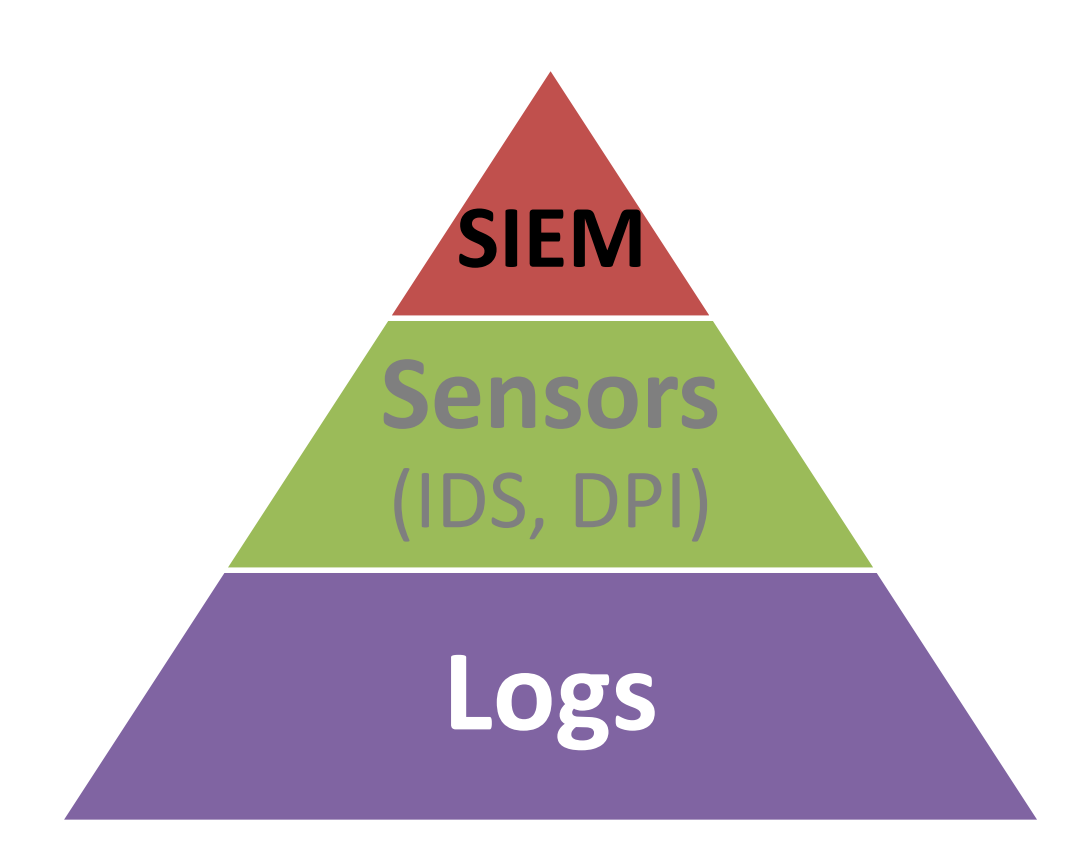

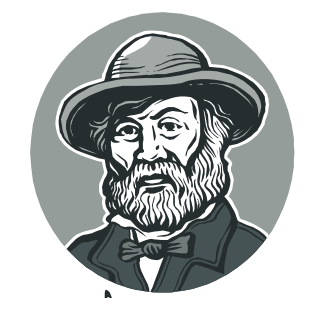

avec Picviz Investigation Trouver l'inconnu?

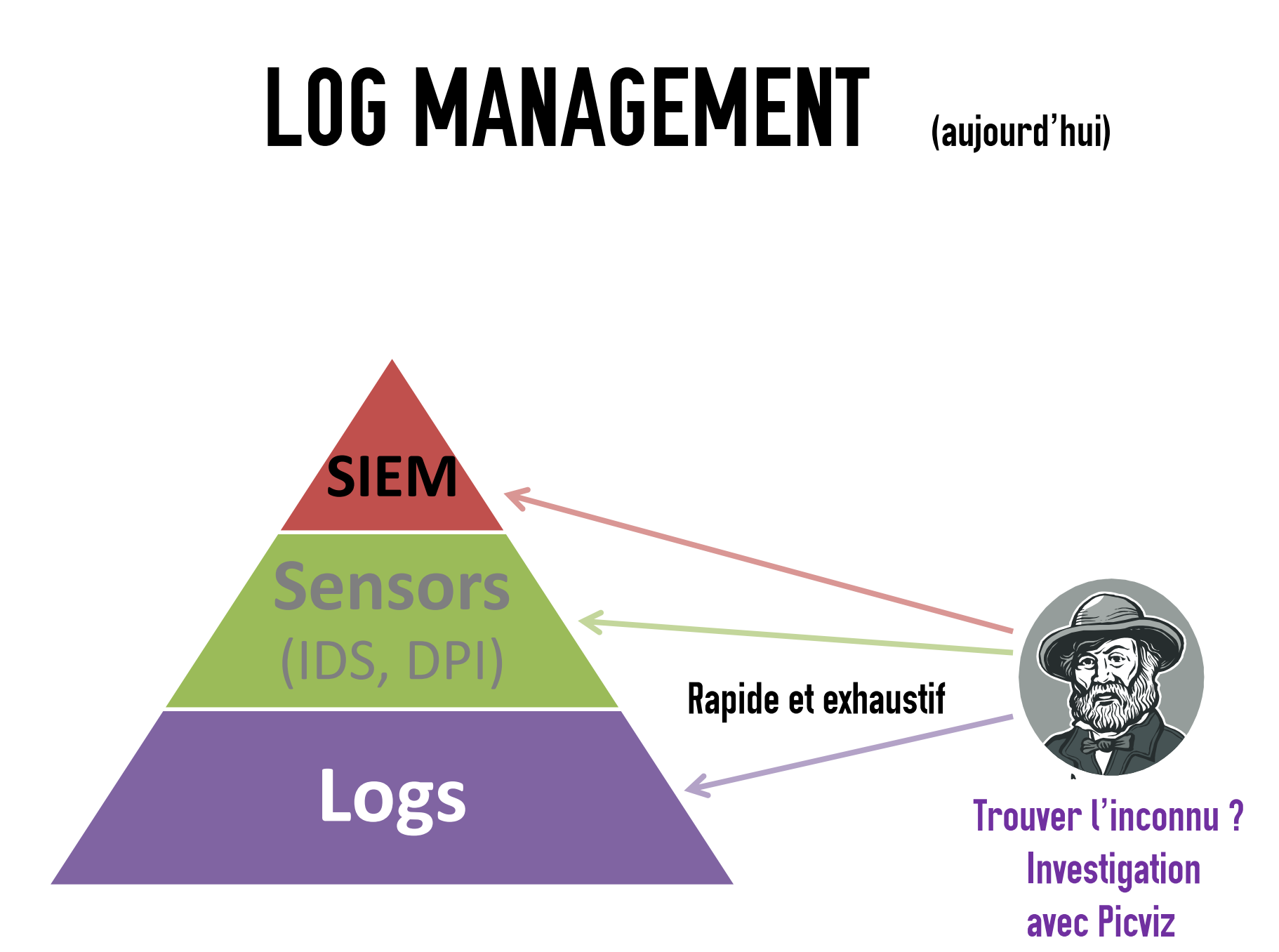

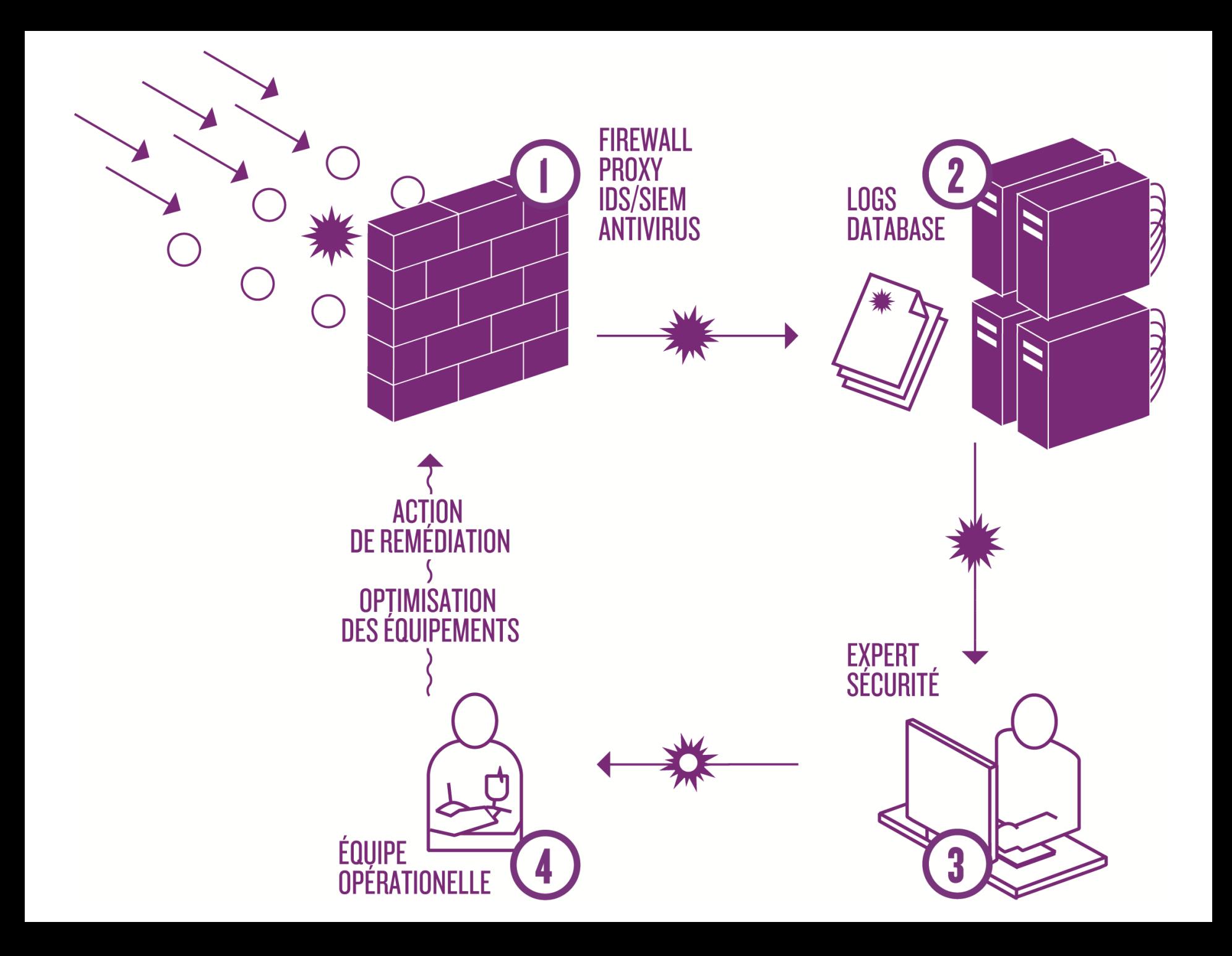

Vue globale ...

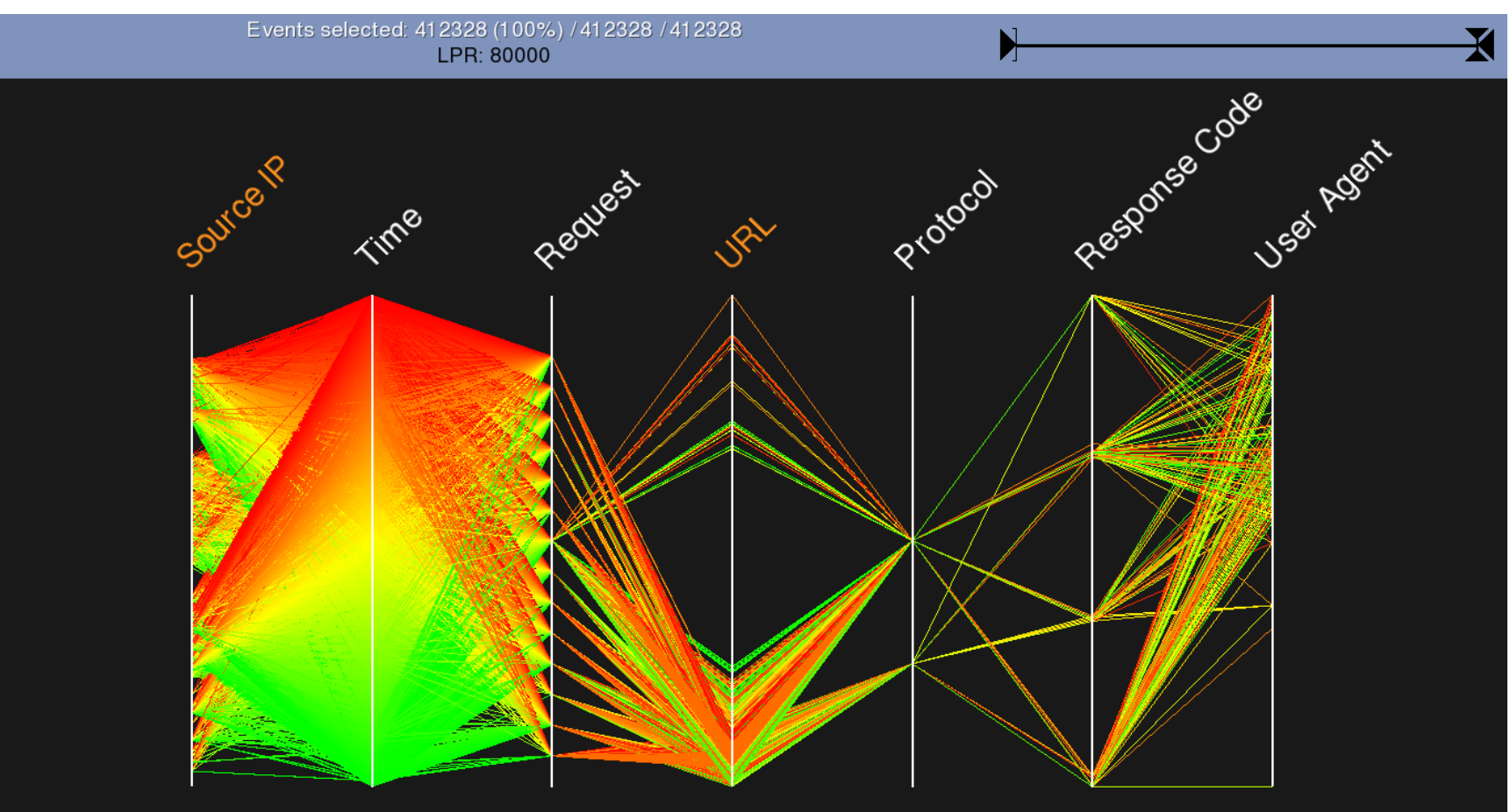

#### **Robot Twiceler**

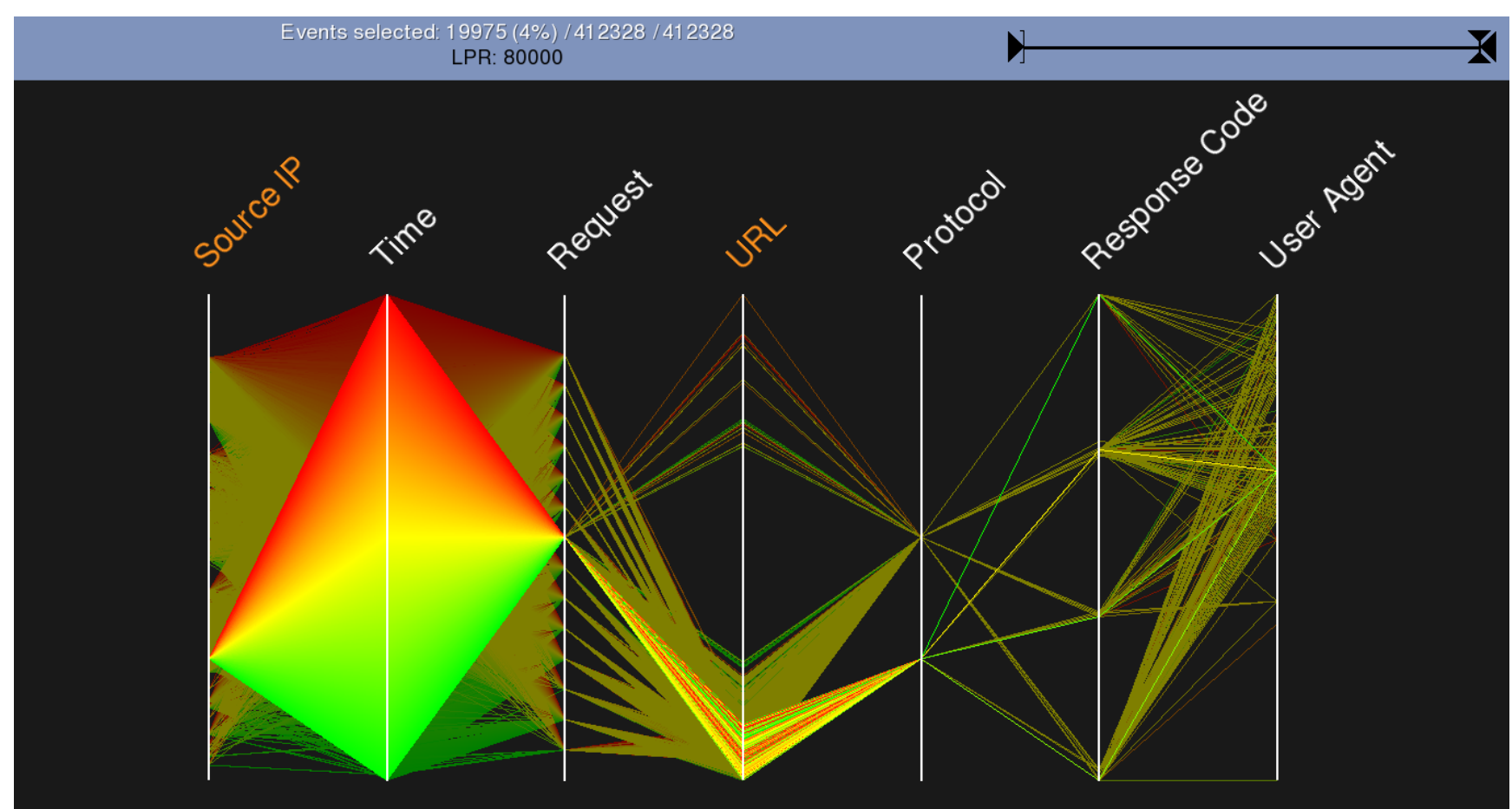

Trouver les robots automatiquement depuis l'User Agent

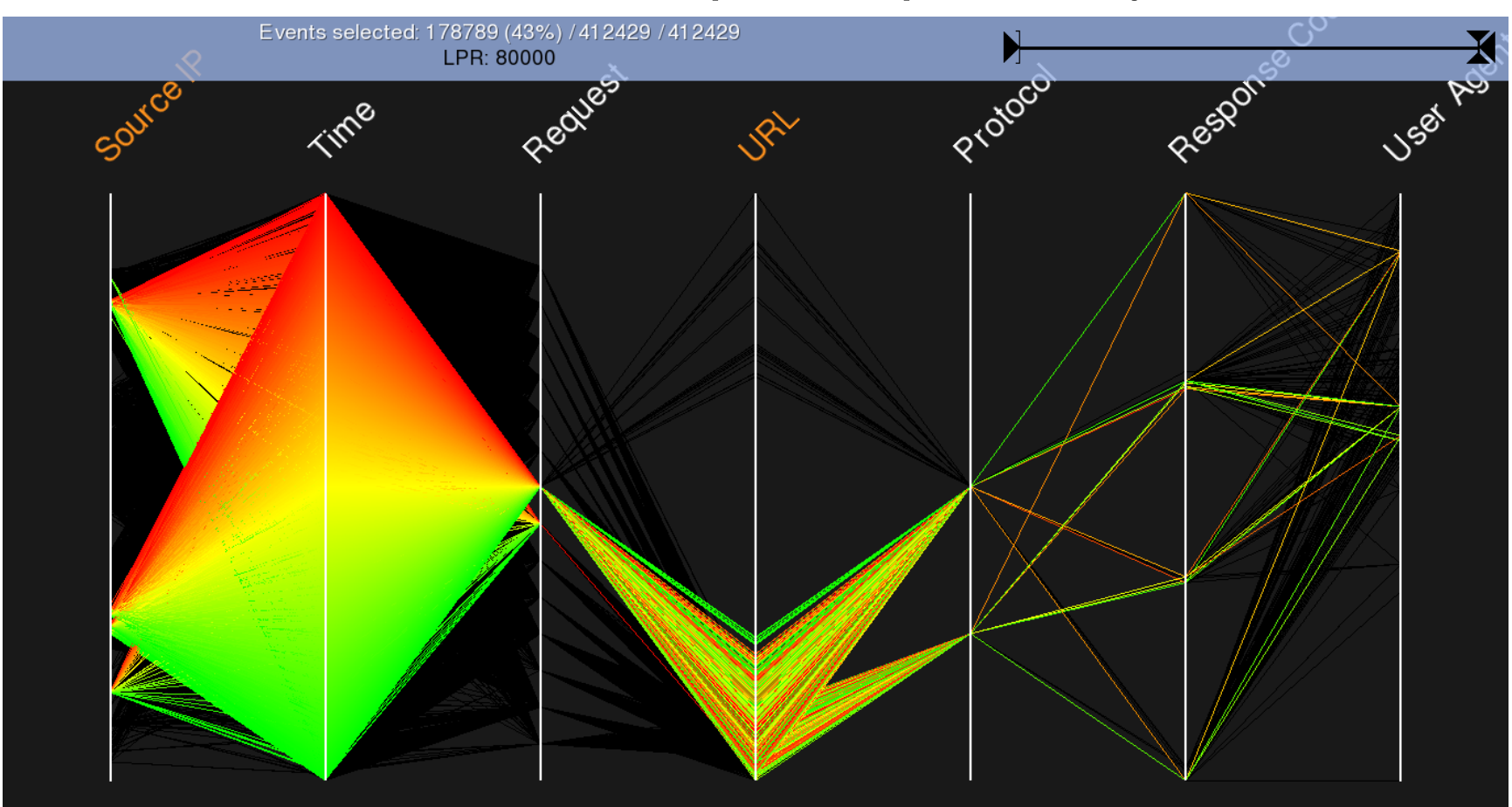

Yahoo

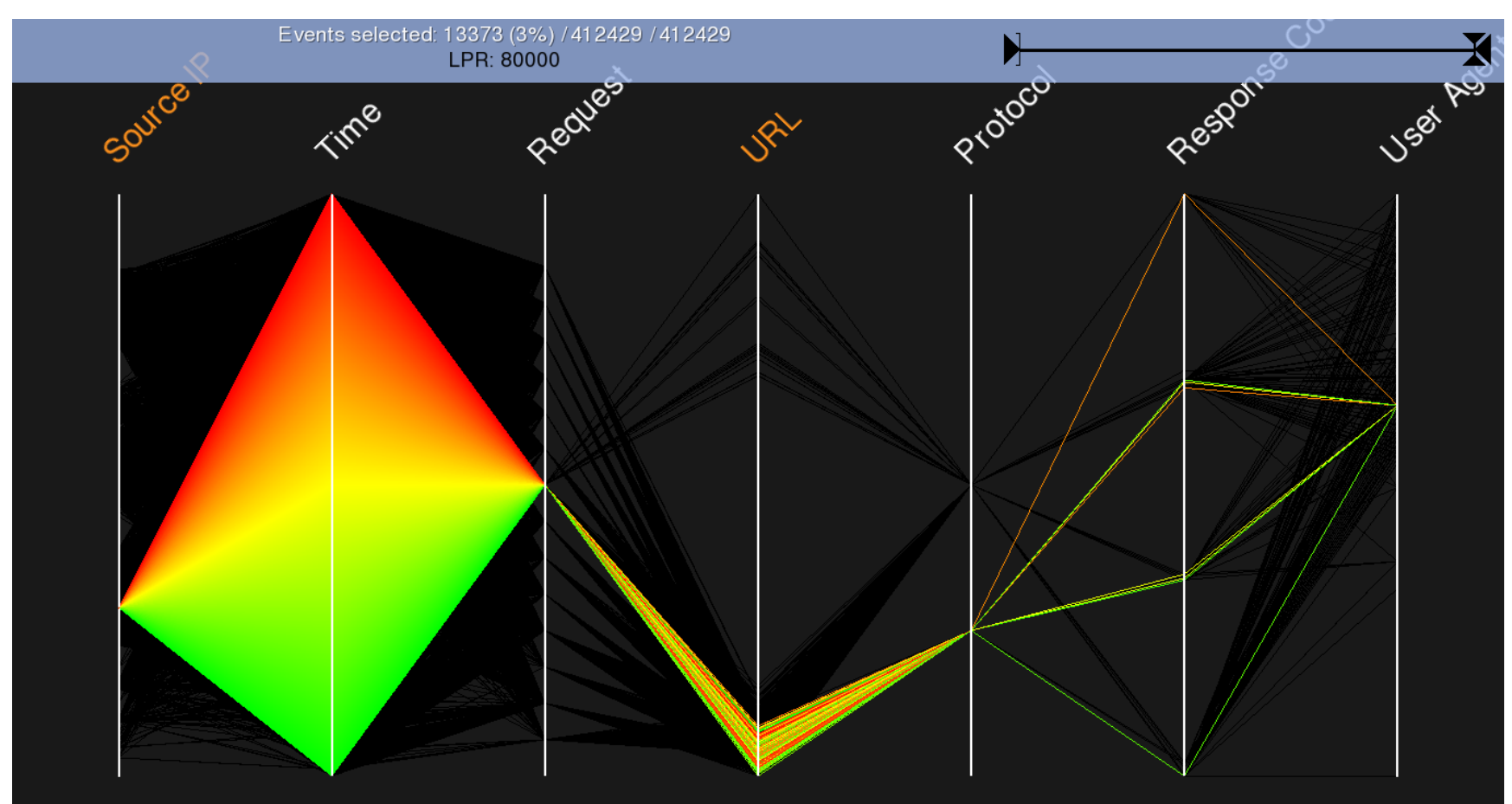

Google

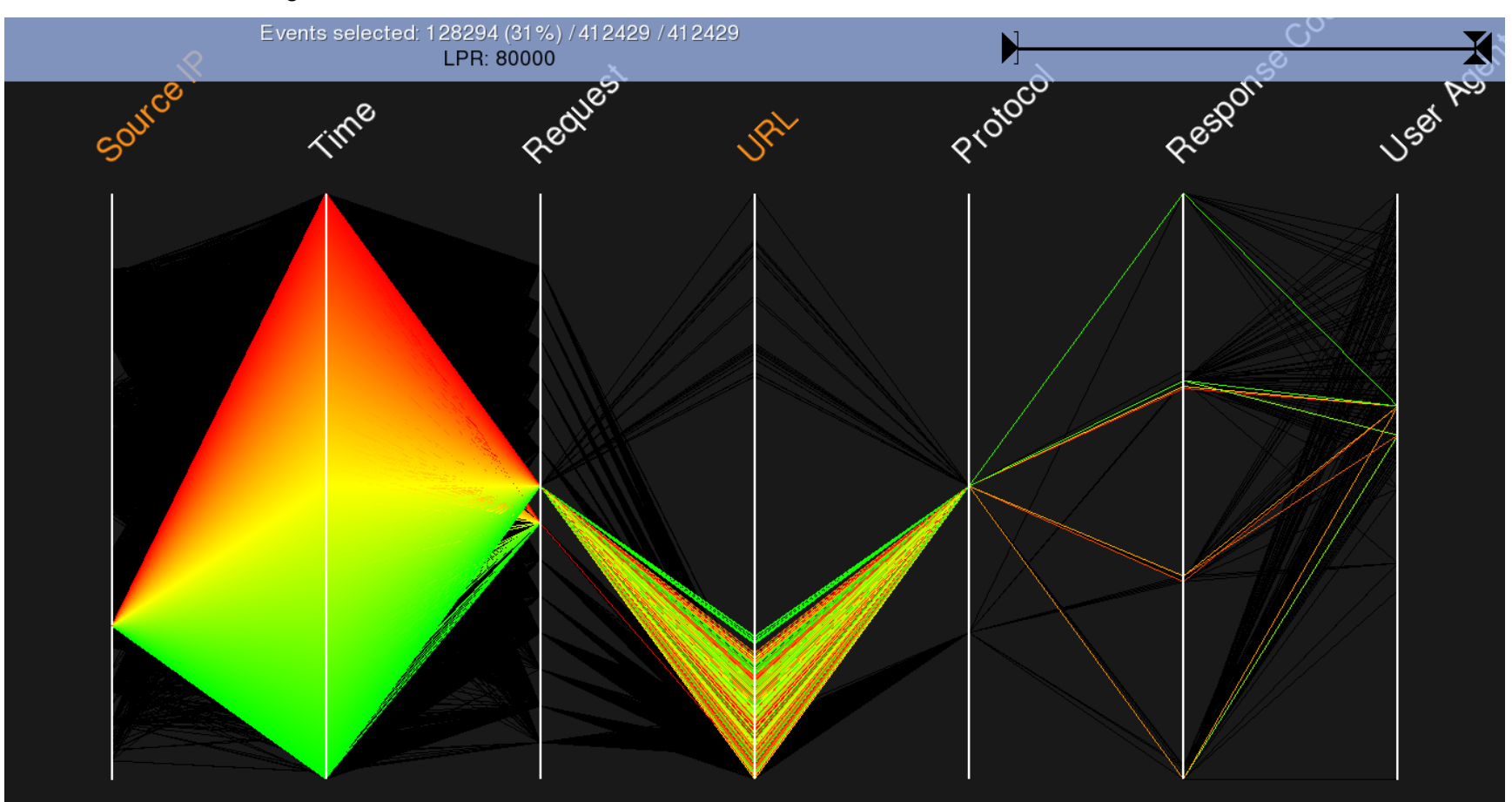

#### Zoomer sur l'IP Source ...

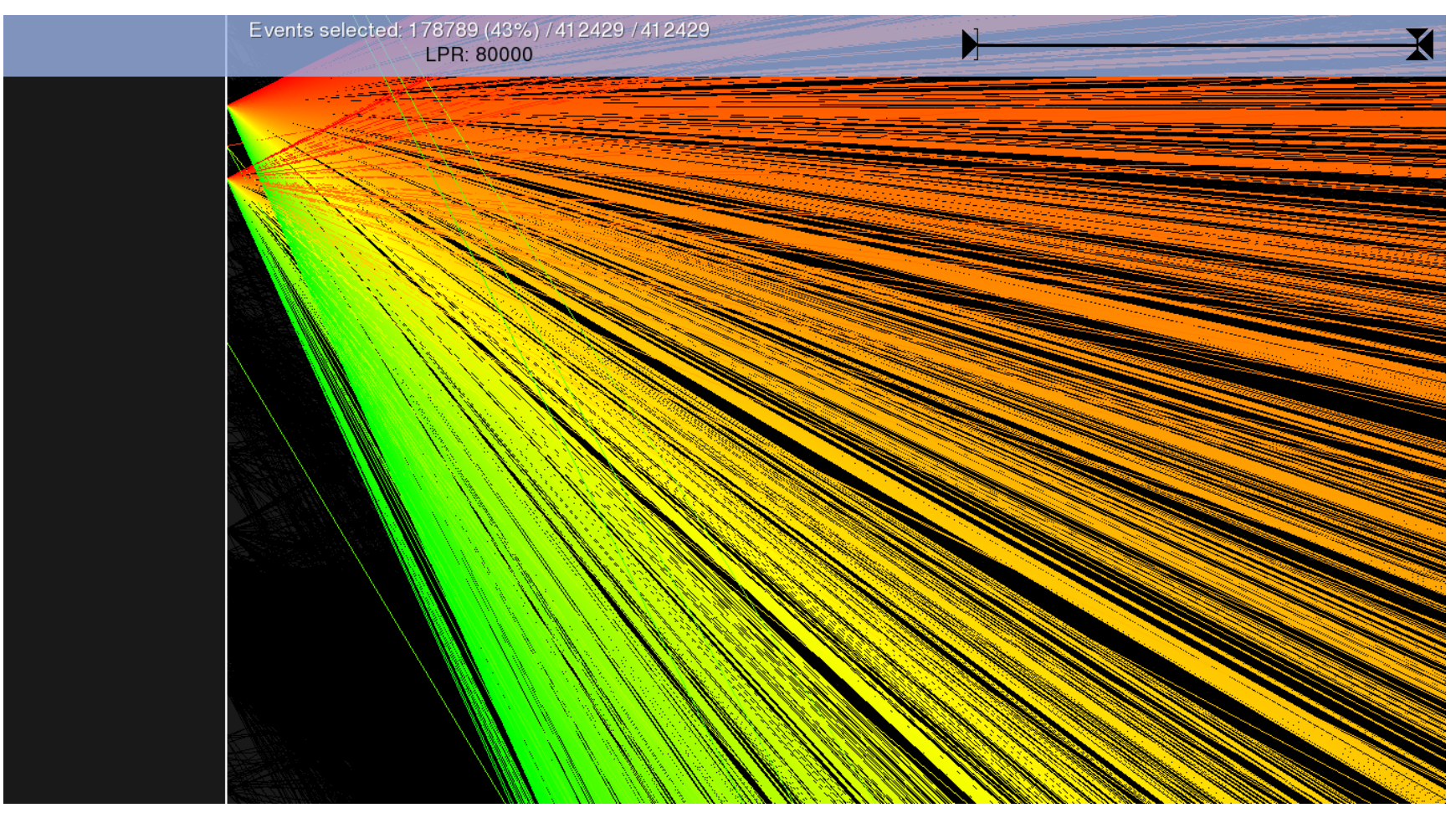

202.96.51.149 22/Jun/2007:04:25:14 GET /files/gvglue.py HTTP/1.0 200 msnbot/1.0 (+http://search.msn.com/msnbot.htm)

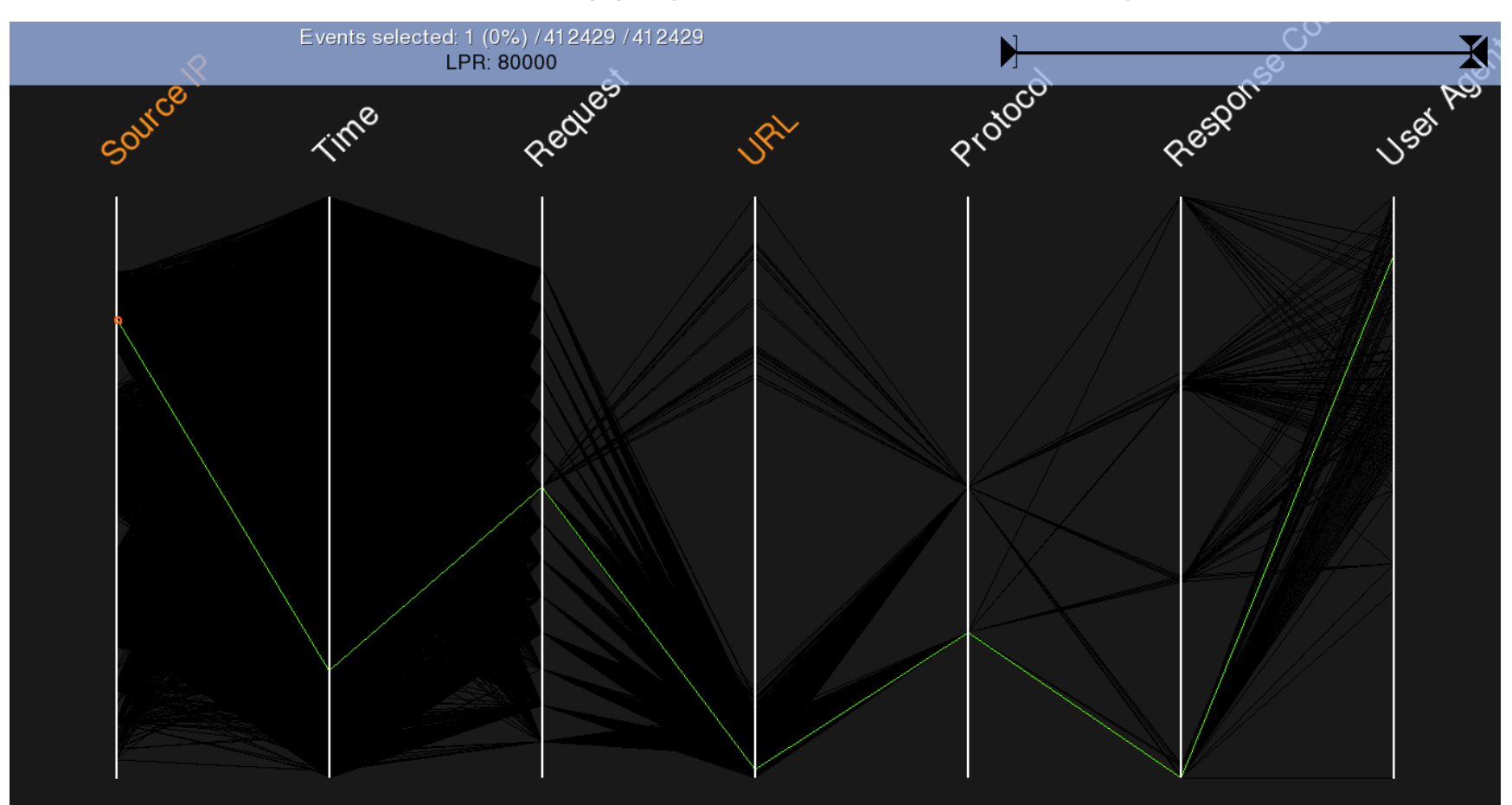

## Passive DNS du Luxembourg

#### Vue globale ...

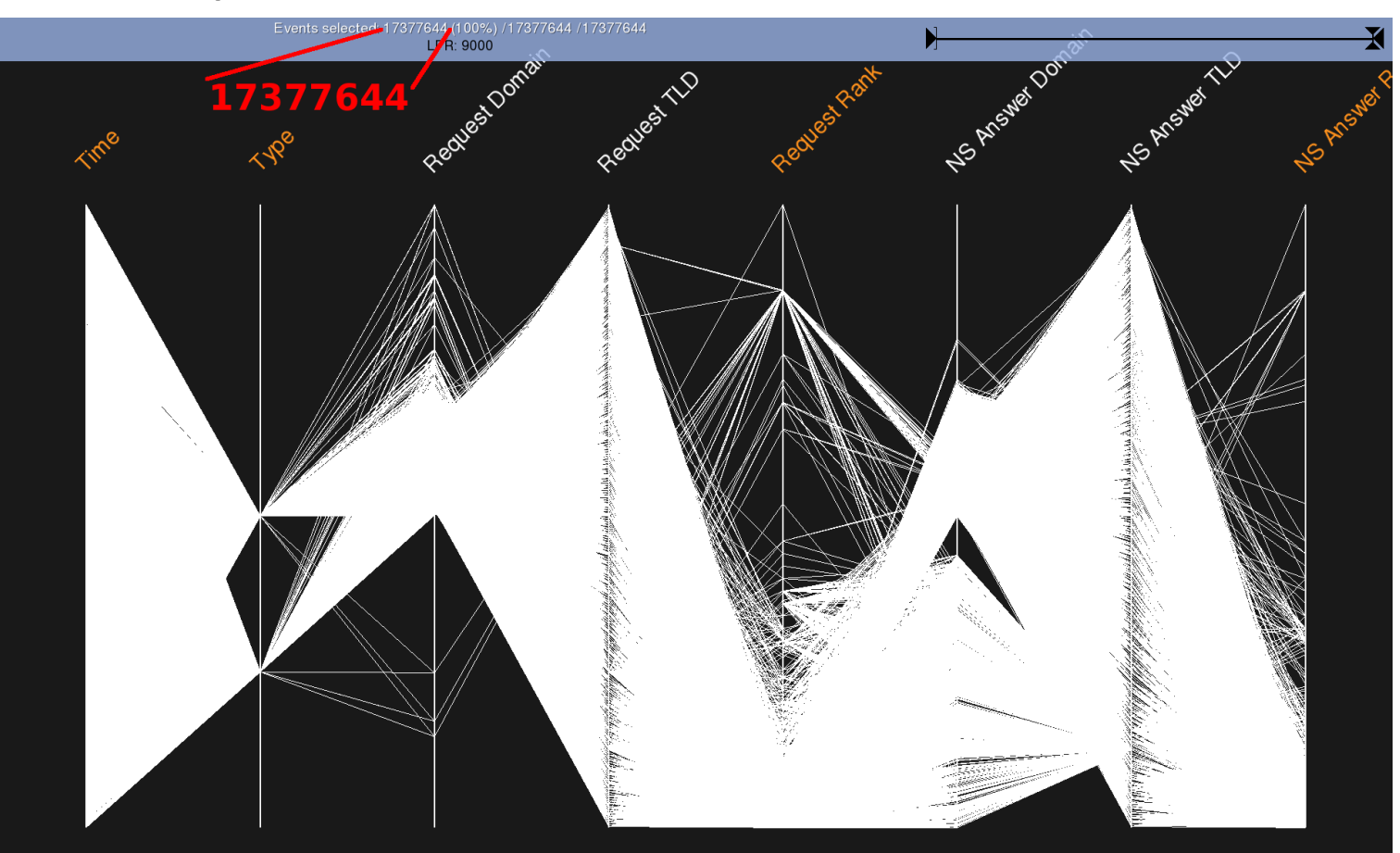

## Passive DNS du Luxembourg

Problème DNS avec Youtube?

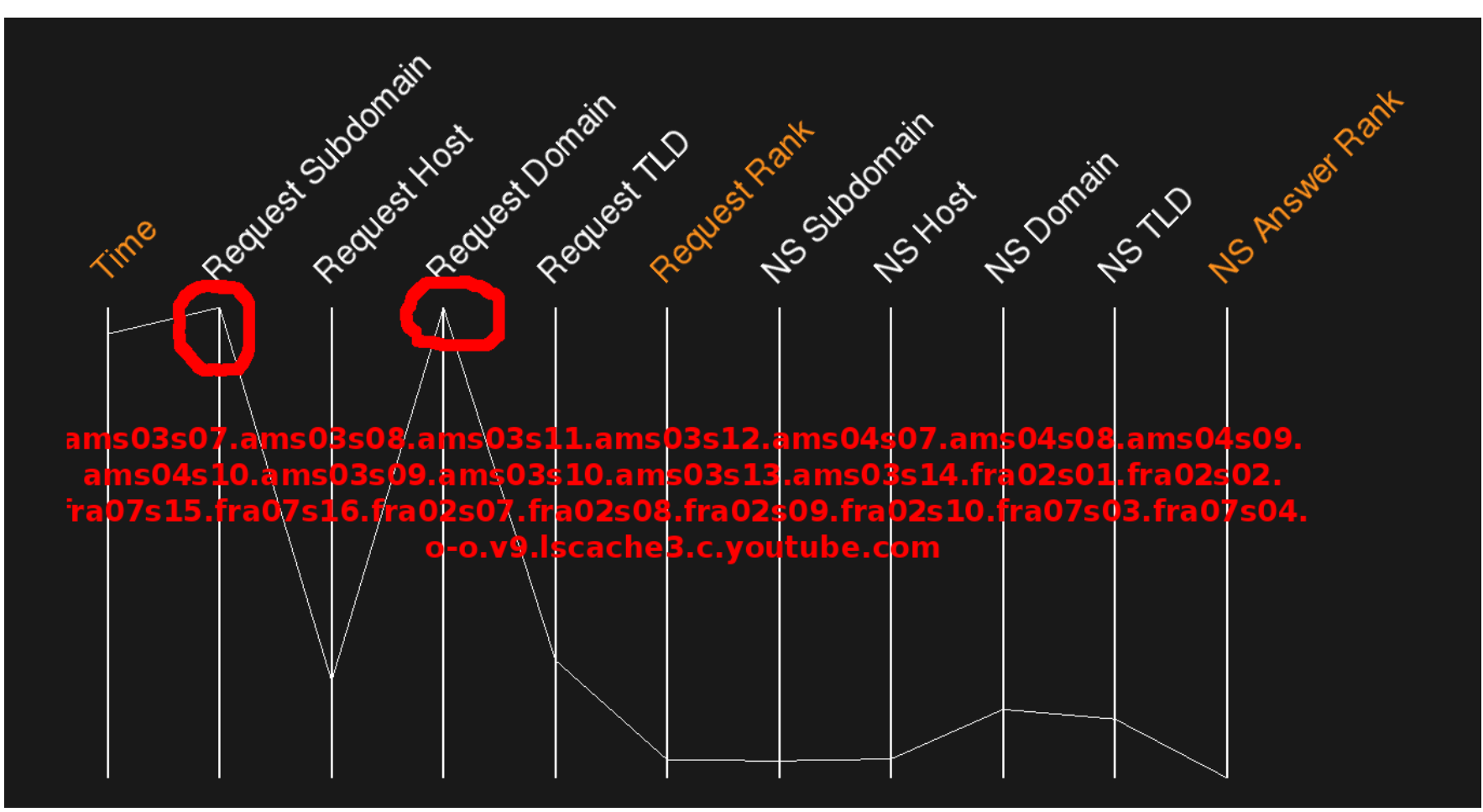

## Chercher ZEUS

• Utiliser la regex du CERT PL [a-z0-9]{32,48}\.(ru|com|biz|info|org|net)

• On récupère des domaines supers:

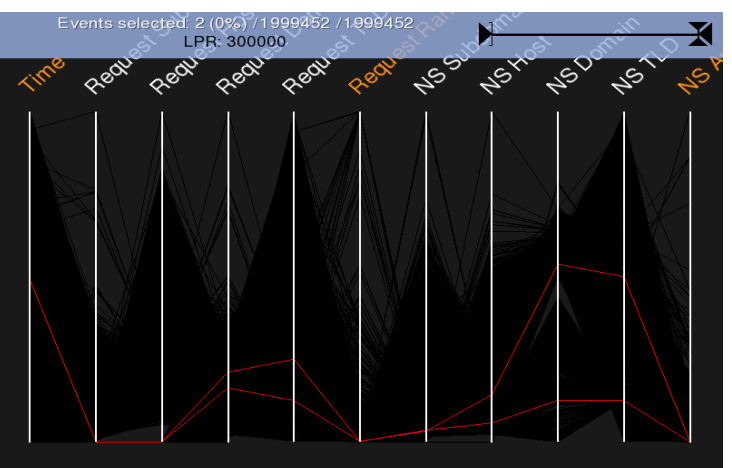

cg79wo20kl92doowfn01oqpo9mdieowv5tyj.com eef795a4eddaf1e7bd79212acc9dde16.net

• Mieux : on a le profile visuel nous permettant de trouver ceux qui ne correspondent pas à la regex!

## Zoom sur NS answer domain

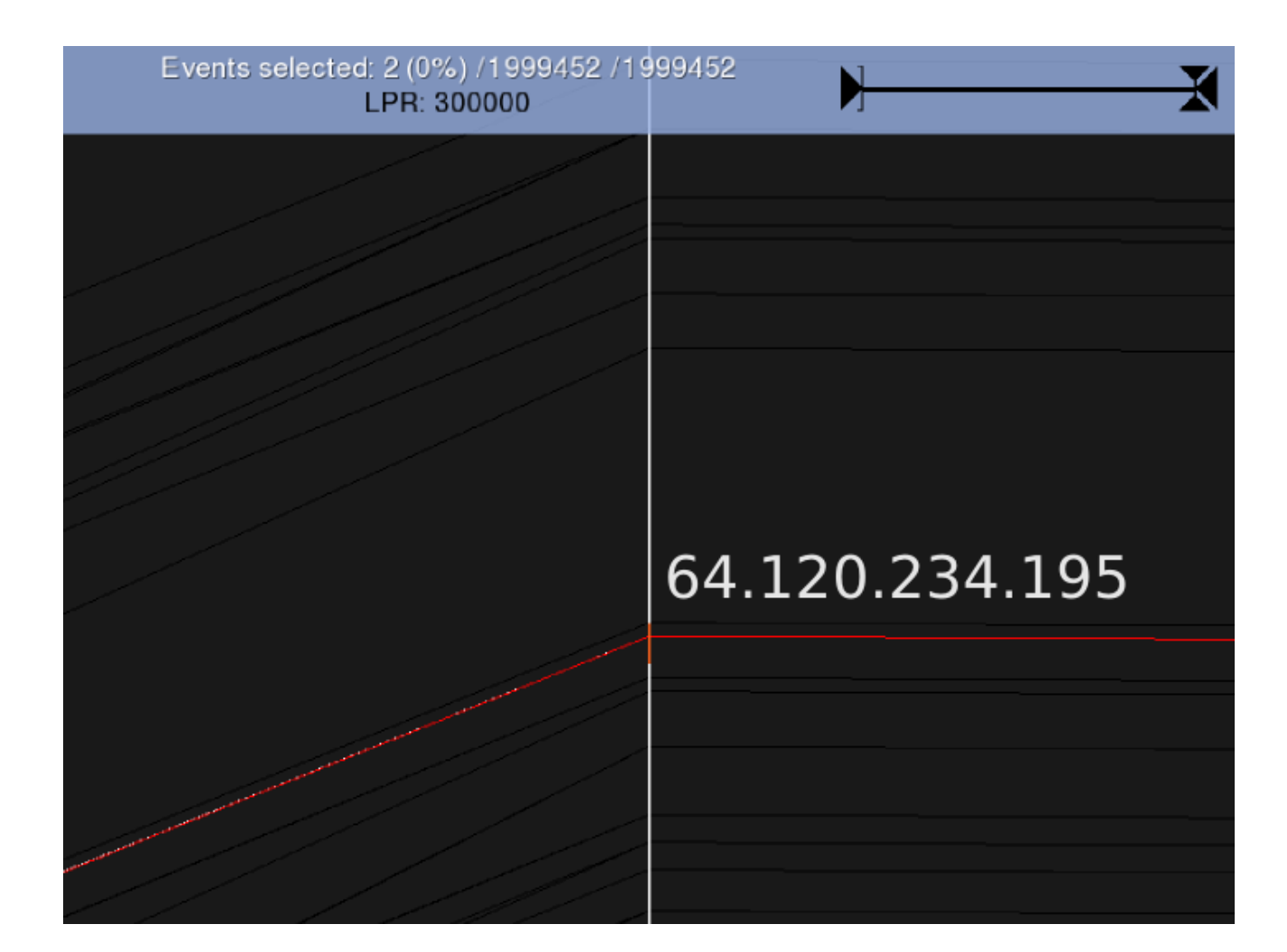

# Revenir à la vue globale

### Domaine pour la requête : ns2.speed-tube.net

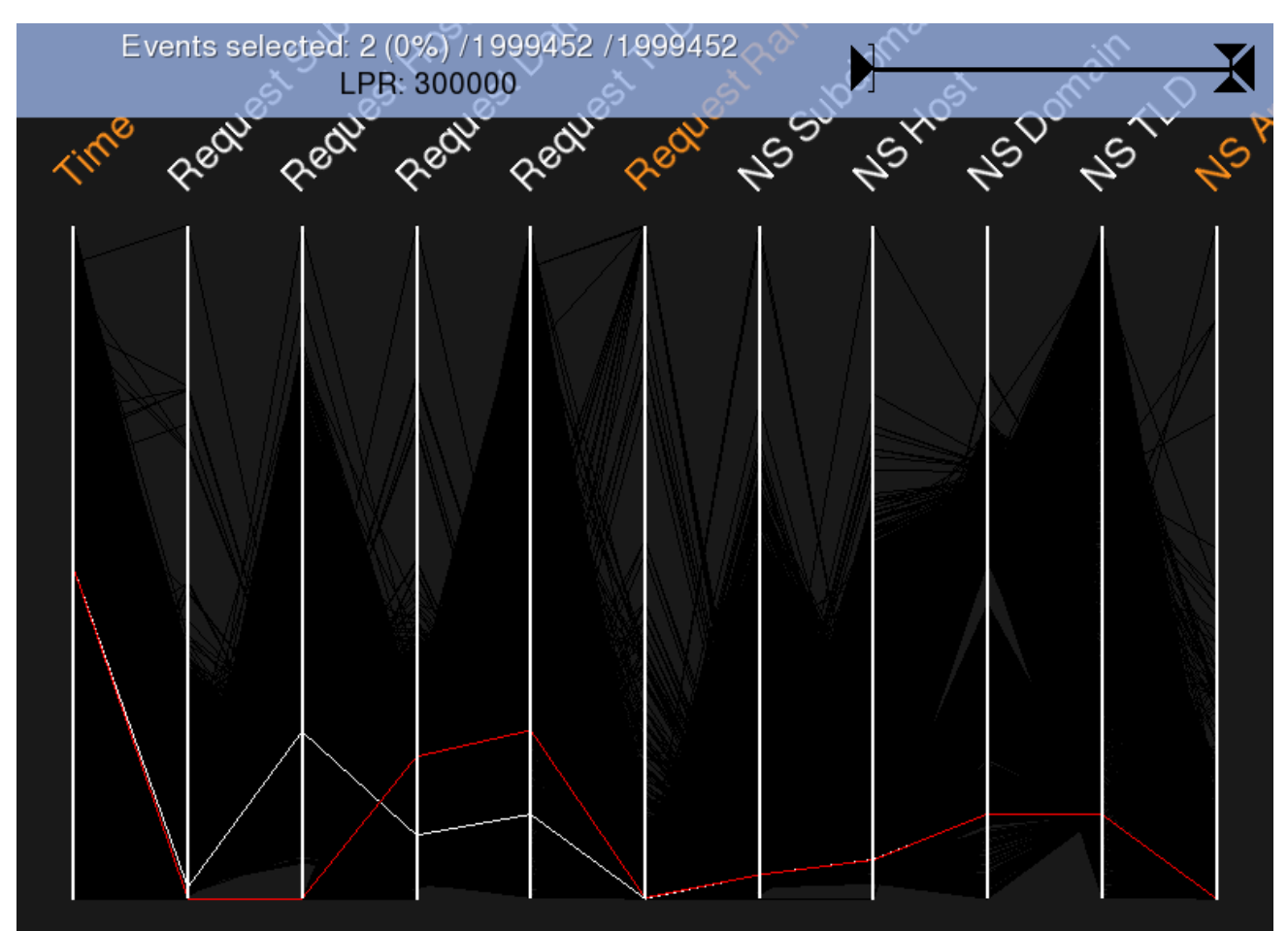

### Investigation de ns2.speed-tube.net

• On récupère des domaines non rankés : adsforadsense.co.cc;1.0;ns2.speed-tube.net;1.0 extra-tube.net;1.0001125221;ns2.speed-tube.net;1.0 ...

• Site malicieux récurrent (reactivé ou en cache) : adsforadsense.co.cc rogue safebrowsing.clients.google.com 20110315 20110125

### Corrélation Multi-Sources

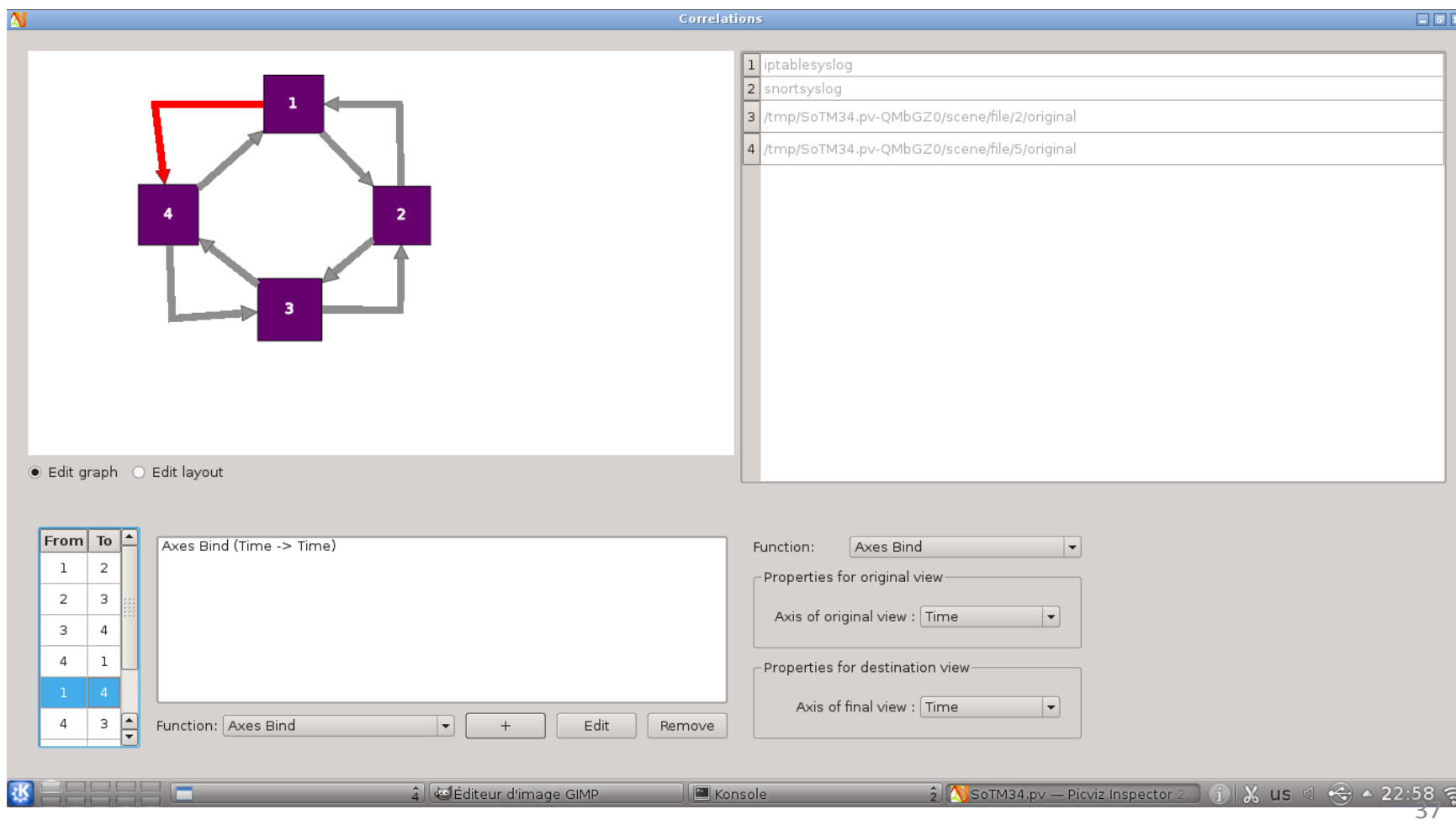

### Corrélation Multi-Sources

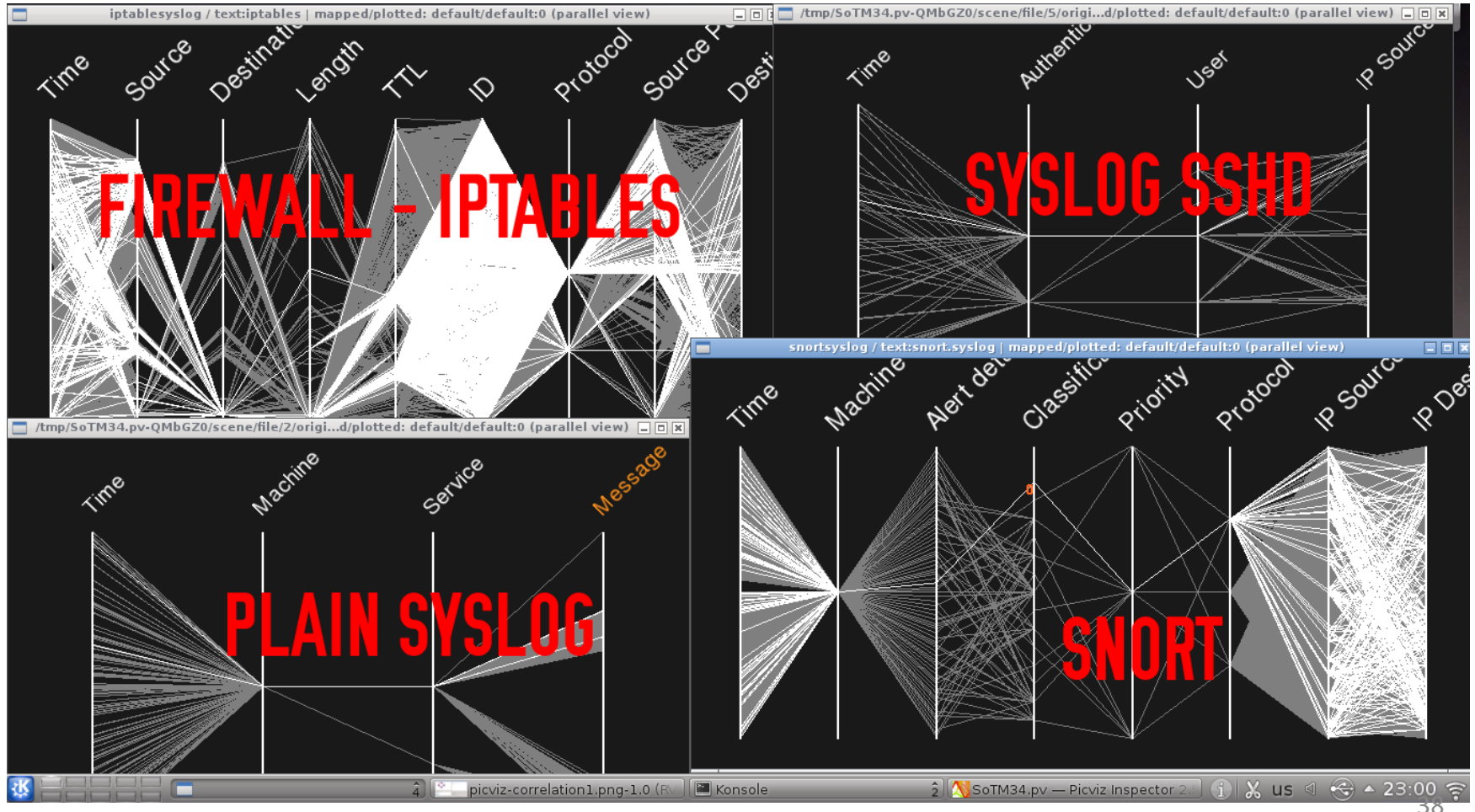

### Collaboration

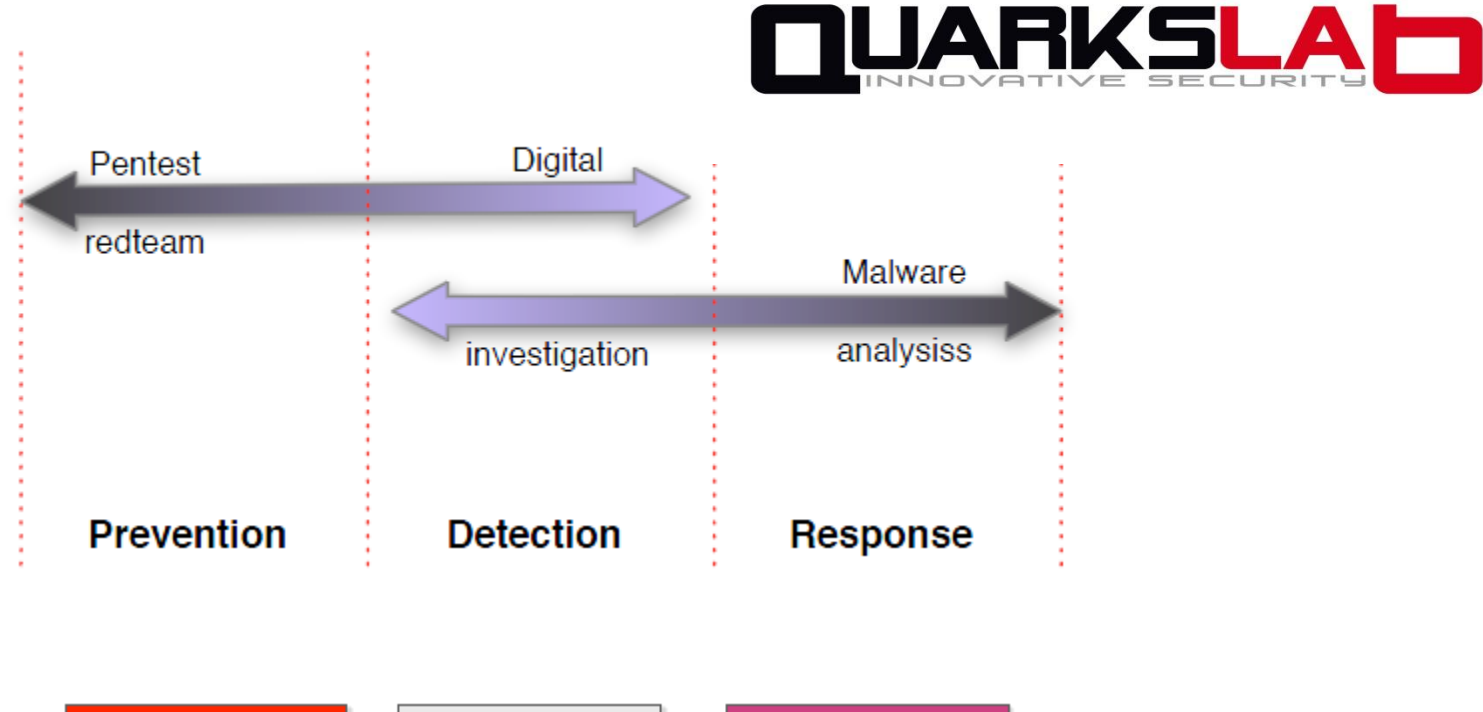

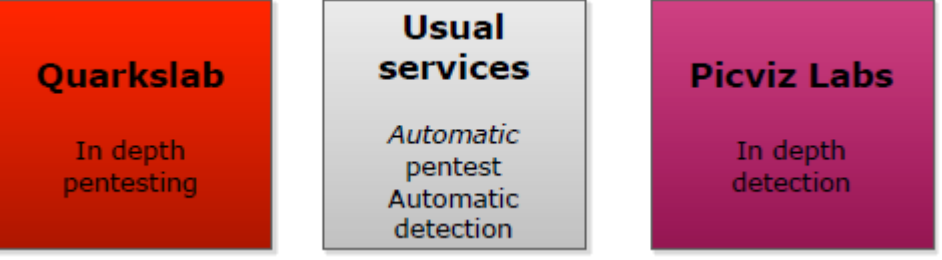

### Eve : un scanner des origines

- Synthèse massive factuelle des surfaces d'attaque
- Un scanner scalable
	- Conçu pour scanner un pays
	- Sépare le scan de l'analyse
- Vision temporelle

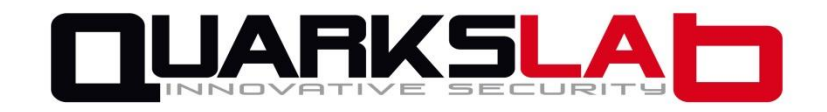

### Questions ?